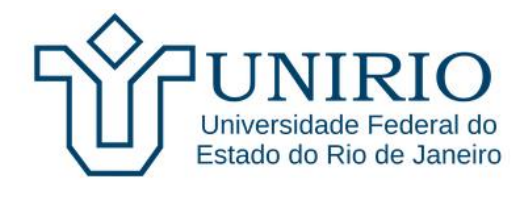

# Mestrado Profissional em Matemática em Rede Nacional PROFMAT

# Operações em bases não decimais utilizando a escala de Cuisenaire

Natália Braga Alberto

**Orientador**: Michel Cambrainha

**Rio de Janeiro Agosto, 2021**

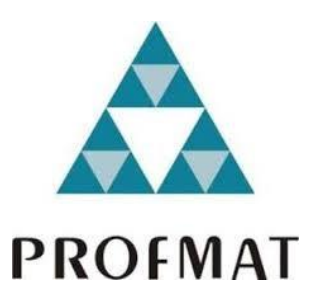

# **Título: Operações em bases não decimais utilizando a escala de Cuisenaire**

Dissertação apresentado ao Programa de Pósgraduação em Matemática PROFMAT da UNIRIO, como requisito para a obtenção do grau de MESTRE em Matemática.

> Orientador: Michel Cambrainha Professor Doutor em Matemática Unirio

Rio de Janeiro Agosto, 2021

# **Natália Braga Alberto**

# **Operações em bases não decimais utilizando a escala de Cuisenaire**

Dissertação apresentado ao Programa de Pósgraduação em Matemática PROFMAT da UNIRIO, como requisito para a obtenção do grau de MESTRE em Matemática.

Aprovada em 28 de setembro de 2021

BANCA EXAMINADORA

\_\_\_\_\_\_\_\_\_\_\_\_\_\_\_\_\_\_\_\_\_\_\_\_\_\_\_\_\_\_\_\_\_\_\_\_\_\_\_\_\_\_\_\_

Dr. Michel Cambrainha de Paula (UNIRIO) - Orientador

Cyladon Octoviano Antunes

\_\_\_\_\_\_\_\_\_\_\_\_\_\_\_\_\_\_\_\_\_\_\_\_\_\_\_\_\_\_\_\_\_\_\_\_\_\_\_\_\_\_\_\_ Dr. Gladson Octaviano Antunes (UNIRIO)

Cintonne

\_\_\_\_\_\_\_\_\_\_\_\_\_\_\_\_\_\_\_\_\_\_\_\_\_\_\_\_\_\_\_\_\_\_\_\_\_\_\_\_\_\_\_\_ Dra. Gisela Maria da Fonseca Pinto (UFRRJ)

> Rio de Janeiro 2021

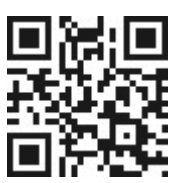

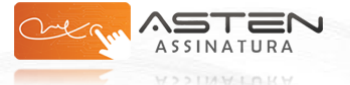

Datas e horários baseados em Brasília, Brasil **Sincronizado com o NTP.br e Observatório Nacional (ON)** Certificado de assinaturas gerado em **12/01/2022 às 17:05:39**

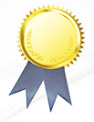

#### **Folha de Rosto TCC\_Natalia Braga** Data e Hora de Criação: 12/01/2022 às 15:49:55

**Documentos que originaram esse envelope:** - ROSTO Natália Braga Alberto.pdf (Arquivo PDF) - 1 página(s)

#### **Hashs únicas referente à esse envelope de documentos**

[SHA256]: a88acda065b853580bbd76633e70367e149e3fd78677518d18b3dc6b1549358e [SHA512]: a7c6a6f351b98f8b472f28c4c66616be510e7a900879cb3a734e46ed01004e90dee142b58413b311818b12e91c5285ceae46de5d07193753124bb125f11e2736

#### **Lista de assinaturas solicitadas e associadas à esse envelope**

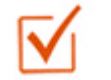

#### **ASSINADO - Michel Paula (michel.paula@unirio.br)**

Data/Hora: 12/01/2022 - 15:52:44, IP: 2804:14d:5c44:84e3:535:a76d:53, Geolocalização: [-22.970646, -43.391945] [SHA256]: 7d1be433286db7952cc995c4645cb8c97aa140d1d1b884f8237957351eef60c4

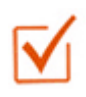

#### **ASSINADO - gladson.antunes@uniriotec.br**

Data/Hora: 12/01/2022 - 16:27:01, IP: 2804:14d:5c72:8130:5194:4feb:4, Geolocalização: [-22.827489, -43.282132] [SHA256]: 8d712cc6c0aaf35009217f07cfc04ef9e7948734005f8d385940fa2abb13949d

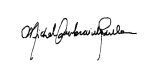

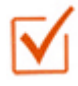

#### **ASSINADO - gmfpinto@gmail.com**

Data/Hora: 12/01/2022 - 17:05:39, IP: 189.105.116.231, Geolocalização: [-22.924492, -43.522457] [SHA256]: 587573b63e0821dd3d1636824d8983e12a82b35ceb9d780b3cce56fac2cc7a00

#### **Histórico de eventos registrados neste envelope**

12/01/2022 17:05:39 - Envelope finalizado por gmfpinto@gmail.com, IP 189.105.116.231 12/01/2022 17:05:39 - Assinatura realizada por gmfpinto@gmail.com, IP 189.105.116.231 12/01/2022 17:03:02 - Envelope visualizado por gmfpinto@gmail.com, IP 189.105.116.231 12/01/2022 16:27:01 - Assinatura realizada por gladson.antunes@uniriotec.br, IP 2804:14d:5c72:8130:5194:4feb:4 12/01/2022 16:26:17 - Envelope visualizado por gladson.antunes@uniriotec.br, IP 2804:14d:5c72:8130:5194:4feb:4 12/01/2022 15:52:44 - Assinatura realizada por michel.paula@unirio.br, IP 2804:14d:5c44:84e3:535:a76d:53 12/01/2022 15:52:38 - Envelope visualizado por michel.paula@unirio.br, IP 2804:14d:5c44:84e3:535:a76d:53 12/01/2022 15:52:30 - Envelope registrado na Blockchain por michel.paula@unirio.br, IP 2804:14d:5c44:84e3:535:a76d:53 12/01/2022 15:52:29 - Envelope encaminhado para assinaturas por michel.paula@unirio.br, IP 2804:14d:5c44:84e3:535:a76d:53 12/01/2022 15:49:55 - Envelope criado por michel.paula@unirio.br, IP 2804:14d:5c44:84e3:535:a76d:53

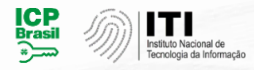

Documento em conformidade com o padrão de assinatura digital ICP-Brasil e validado de acordo com o Instituto Nacional de Tecnologia da Informação

Os registros de assinatura presentes nesse documento pertencem única e exclusivamente a esse envelope. Documento final gerado e certificado por **Universidade Federal do Estado do Rio de Janeiro**

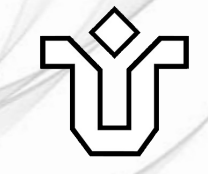

Catalogação informatizada pelo(a) autor(a)

A333 Alberto, Natália Braga Operações em bases não decimais utilizando a escala de Cuisenaire / Natália Braga Alberto. -- Rio de Janeiro, 2021. 78 Orientador: Michel Cambrainha de Paula. Dissertação (Mestrado) - Universidade Federal do Estado do Rio de Janeiro, Programa de Pós-Graduação em Matemática, 2021. 1. Escala de Cuisenaire. 2. Sistemas de numeração. 3. Operações fundamentais. 4. Base não decimal. I. Paula, Michel Cambrainha de , orient. II. Título.

#### **RESUMO**

O presente trabalho apresenta uma proposta de utilização da Escala de Cuisenaire no estudo sobre os sistemas de numeração, com foco no sistema de numeração posicional em uma base qualquer. O objetivo desta pesquisa é propor uma maneira de adaptar o uso da Escala de Cuisenaire, conhecida por seu uso em operações em bases decimais, visando facilitar a compreensão dos significados das operações aritméticas entre números naturais representados em bases não decimais, minimizando a repetição e memorização dos algoritmos. Além disso, o presente trabalho traz uma proposta de atividade para ser aplicada em sala de aula, seja de forma presencial ou remota, e que pode ser desenvolvida tanto com material manipulável, quanto com o auxílio da ferramenta digital Polypad.

**Palavras-chave:** Escala de Cuisenaire; Sistemas de numeração; operações fundamentais; base não decimal.

#### **ABSTRACT**

The present work presents a proposal for using the Cuisenaire Scale in the study of numbering systems, focusing on the positional numbering system in any base. The objective of this research is to propose a way to adapt the use of the Cuisenaire Scale, known for its use in operations in decimal bases, aiming to facilitate the understanding of the meanings of arithmetic operations between natural numbers represented in nondecimal bases, minimizing repetition and memorization of the algorithms. In addition, this work brings a proposal for an activity to be applied in the classroom, either in person or remotely, and which can be developed both with manipulative material and with the aid of the Polypad digital tool.

**Keywords:** Cuisenaire scale; numbering systems; fundamental operations; nondecimal base.

#### **AGRADECIMENTOS**

Primeiramente agradeço à Deus que nunca me abandonou e sempre me deu forças para continuar mesmo quando tudo parecia muito difícil.

Agradeço aos meus pais, que são docentes, e sempre me incentivaram e fizeram de tudo para que eu estudasse e tivesse a oportunidade de um dia cursar o Mestrado.

Agradeço ao meu esposo que é meu parceiro em tudo, inclusive neste curso, e que todas às vezes que eu pensei em desistir me fez continuar e me auxiliou nesta conquista.

Agradeço aos meus irmãos e familiares por me incentivarem e compreenderem quando eu não pude estar em prol deste curso e trabalho.

Agradeço aos meus amigos, em especial ao meu amigo Jerlan Manaia, que nunca para de me incentivar a crescer academicamente.

Agradeço aos meus colegas de curso por sermos sempre unidos e por toda a colaboração e parceria ao longo do curso.

E, não menos importante, agradeço ao meu orientador o Professor Doutor Michel Cambrainha que sempre me inspirou a ser uma docente melhor e aceitou me orientar e auxiliar durante esta pesquisa.

# **SUMÁRIO**

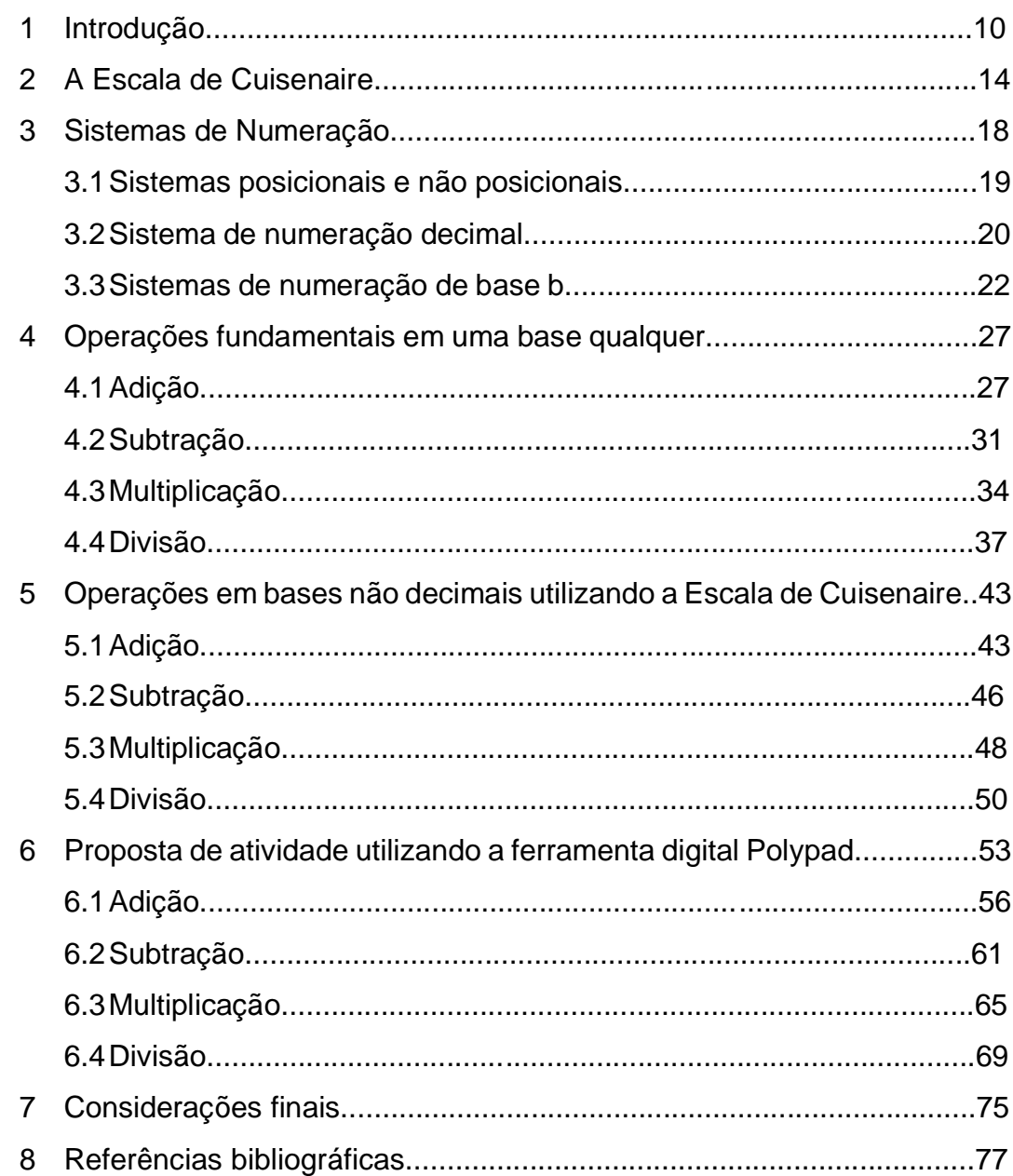

# **LISTA DE FIGURAS:**

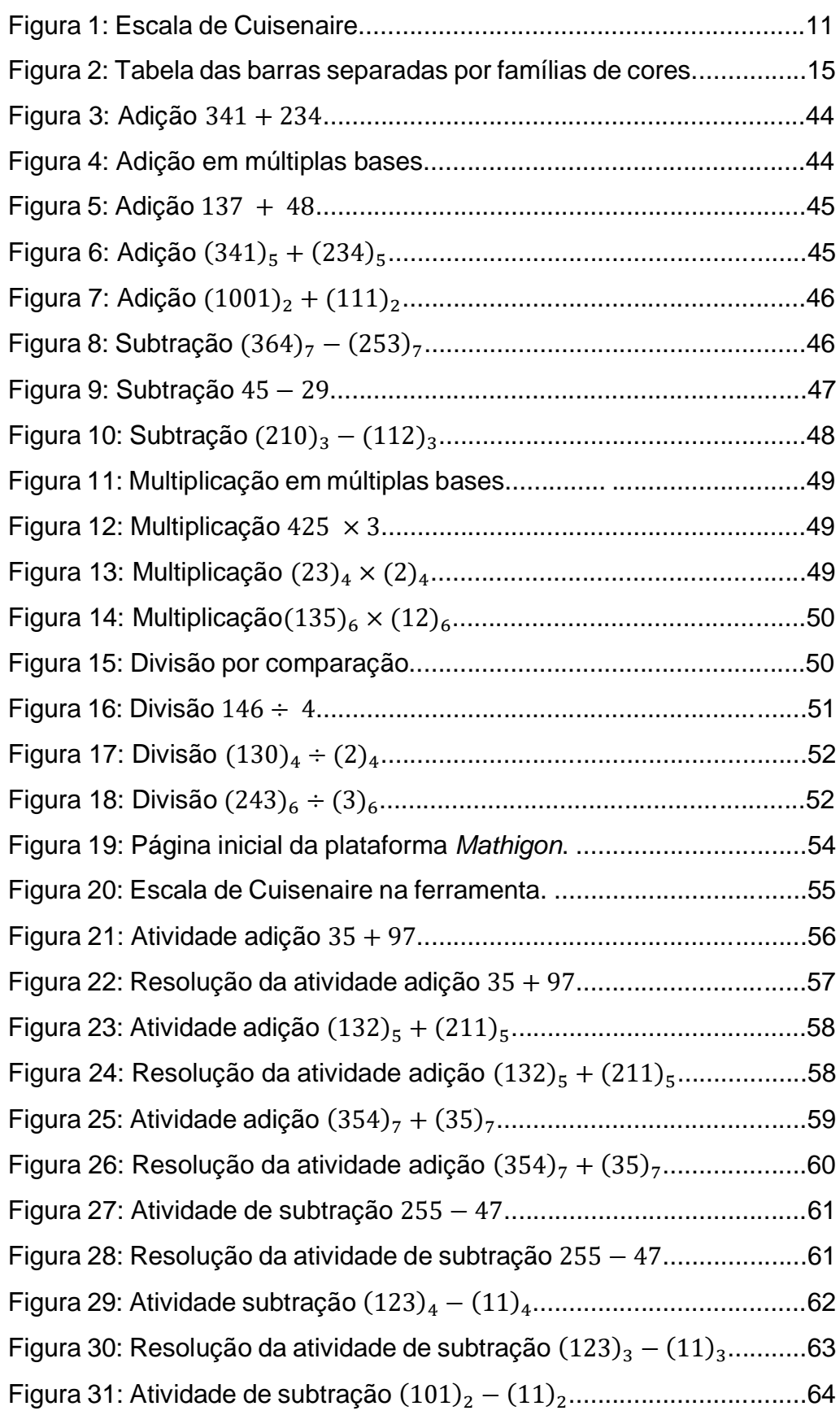

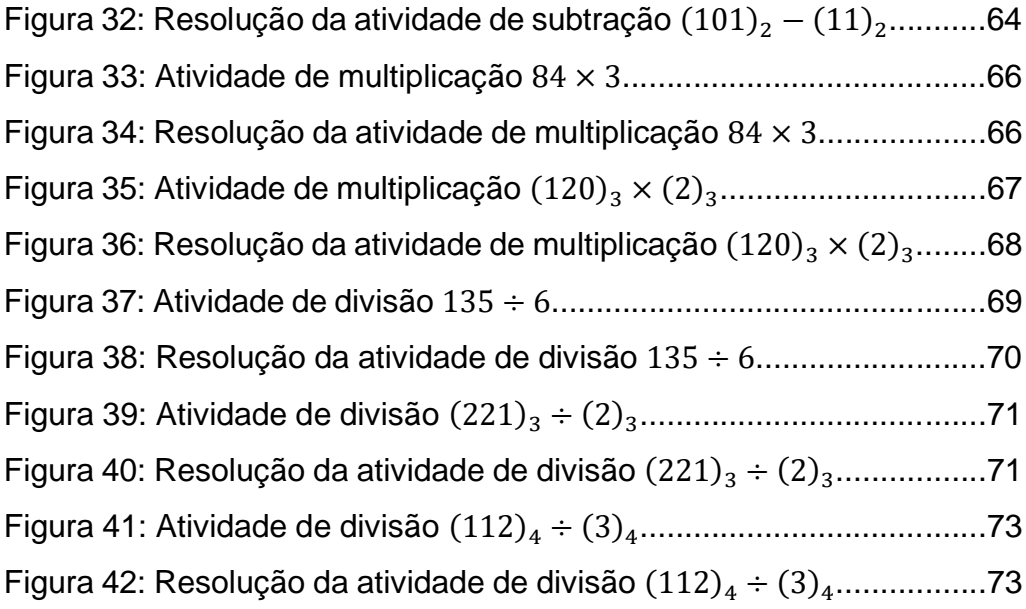

# **Introdução**

Na sala de aula, muitas vezes temos a sensação de que as dificuldades dos alunos com determinados assuntos poderiam ser minimizadas se dispuséssemos de outra maneira de abordar ou alguma ferramenta facilitadora. Durante uma experiência em um curso preparatório eu percebi uma grande dificuldade dos meus alunos do 9º ano ao abordar bases não decimais e operações nestas bases. Ao corrigir as tarefas, era comum vê-los convertendo os números para a base decimal para realizar uma operação e, em seguida, convertendo de volta para a base dada. Foi quando percebi que isso era um indicativo de que os alunos não compreendiam os significados das operações básicas, uma vez que apenas repetiam os algoritmos memorizados nos anos do primeiro segmento do ensino fundamental.

Durante uma aula da disciplina de MA11 – Números e Funções Reais, no mestrado PROFMAT, quando o professor abordou aquele assunto que tinha ficado em minha mente desde a dificuldade apresentada pelos alunos, comecei a repensar sobre o ocorrido e sobre como eu poderia, em uma nova oportunidade, melhorar a abordagem com a finalidade de facilitar o ensino deste assunto. Comecei a pesquisar sobre materiais e metodologias em diversos lugares, contudo não encontrava nada significativamente diferente daquilo que eu já fazia em sala de aula. Lembrei-me, então, de um material que usei em diversas oportunidades durante a minha graduação chamado Escala de Cuisenaire. Trata-se de um material manipulável, criado na década de 1950 pelo professor Émile Georges Cuisenaire Hottelet, e muito utilizado para ensinar operações básicas no ensino fundamental, primeiro segmento. Por conta disso, pensei que poderia ser simples adaptar seu uso para o ensino das mesmas operações em bases não decimais.

O objetivo deste trabalho é apresentar uma maneira de adaptar o uso da Escala de Cuisenaire visando facilitar a compreensão dos significados das operações aritméticas entre números naturais representados em bases não decimais.

> A utilização dos materiais manipuláveis, através de modelos concretos, permite à criança construir, modificar, integrar, interagir com o mundo físico e com os seus pares, a aprender fazendo, desmistificando a conotação negativa que se atribui à Matemática. (MÁLAGA, 2009, p.13).

Na figura abaixo, podemos observar a composição da Escala de Cuisenaire: são dez barras de tamanhos diferentes, cada uma representando um número natural de 1 a 10.

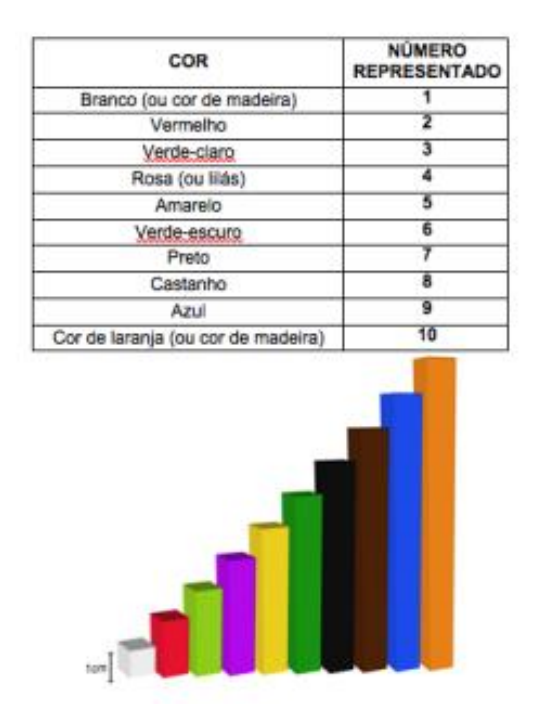

Figura 1: Escala de Cuisenaire Fonte: *Site* da Ed. Positivo, 2014

Além disso, outro objetivo é contribuir para a construção dos significados das operações básicas, minimizando a repetição e memorização do algoritmo, promovendo a compreensão do processo como um todo e o porquê da realização de cada etapa. A importância desta construção é destacada pelos Parâmetros Curriculares Nacionais:

> É importante destacar que as situações de aprendizagem precisam estar centradas na construção de significados, na elaboração de estratégias e na resolução de problemas em que o aluno desenvolve processos importantes como intuição, analogia, indução e dedução, e não atividades voltadas para a memorização, desprovidas de compreensão ou de um trabalho que privilegie uma formalização precoce dos conceitos. (BRASIL, 1998, p. 63).

Ademais, depois de todas as mudanças que o ano de 2020 trouxe para as nossas vidas e principalmente no âmbito escolar, não poderíamos deixar de pensar de qual forma uma proposta como esta poderia ser também aplicada no ensino remoto. Nesta direção, as atividades que são propostas podem ser feitas tanto com o material manipulável quanto com o auxílio de tecnologias digitais. Apresenta-se aqui

uma proposta de uso da escala de Cuisenaire na plataforma *Mathigon*<sup>1</sup> , que pode ser adaptada tanto em aulas remotas síncronas quanto em atividades assíncronas no ensino remoto ou, até mesmo, em aulas presenciais em escolas que disponham de recursos tecnológicos (*tablets* ou computadores com acesso à internet). Esta proposta de integração das tecnologias na aula de Matemática é pensada a partir de uma perspectiva que coloca a ferramenta não apenas como um atrativo, mas como meio de construção de conhecimento matemático, e a sua utilização nas aulas a serviço da reflexão, da intuição, elaboração de estratégias e da produção de sentidos. Esta visão está em conformidade com o que preconiza, a Base Nacional Comum Curricular (BNCC), em sua competência geral 5:

> "Compreender, utilizar e criar tecnologias digitais de informação e comunicação de forma crítica, significativa, reflexiva e ética nas diversas práticas sociais (incluindo as escolares) para se comunicar, acessar e disseminar informações, produzir conhecimentos, resolver problemas e exercer protagonismo e autoria na vida pessoal e coletiva. " (BNCC, 2018).

Para compor a fundamentação teórica deste trabalho foi realizada uma pesquisa bibliográfica sobre a Escala de Cuisenaire e suas aplicações em operações básicas, materiais manipuláveis no ensino da Matemática, operações em bases não decimais e o uso da tecnologia na Educação. O primeiro capítulo apresenta a Escala de Cuisenaire com um pouco mais de detalhes, abordando aspectos da sua criação e difusão entre a comunidade de professores de matemática. Em seguida, discutimos sobre os sistemas de numeração, lançando algumas bases matemáticas teóricas e históricas para a representação dos números, abordando as principais diferenças entre os sistemas posicionais e não posicionais de numeração. Dentro do contexto dos sistemas posicionais exploramos o sistema decimal e concluímos o segundo capítulo com os sistemas alvo do nosso estudo, os sistemas posicionais com uma base b qualquer.

No terceiro capítulo tratamos dos algoritmos das operações fundamentais em uma base qualquer. Este capítulo, além de justificar teoricamente os passos dos algoritmos, nos serve de comparação da resolução das operações através dos algoritmos versus a resolução utilizando a Escala de Cuisenaire. O capítulo seguinte é a seção mais importante deste trabalho, ele contém a ideia central e discute desenvolvimento de operações fundamentais em uma base qualquer utilizando a

Escala de Cuisenaire. Este texto é finalizado na quinta seção, que consiste da proposta de atividade que pode ser realizada em sala de aula, seja no formato presencial tradicional, ou no contexto do ensino remoto que vivemos atualmente, com o auxílio da tecnologia digital.

Destaca-se que, dentro das bases de dados em que a pesquisa bibliográfica foi realizada, não encontramos produção acadêmica e científica que apresentasse uma proposta de uso da Escala de Cuisenaire para o ensino de operações aritméticas em bases não decimais. Desta forma, ressaltamos que a proposta apresentada neste trabalho tem potencial inovador tanto no que diz respeito à contribuição para o ensino das operações aritméticas na educação básica quanto para as discussões no âmbito da formação de professores que ensinam Matemática.

#### **2. A escala de Cuisenaire**

A escala de Cuisenaire é um material manipulável composto por um conjunto de barras (ou réguas, ou bastões) que são prismas retos retangulares com bases quadradas de 1cm² de área e altura variando entre 1 cm e 10 cm. A altura determina qual número a barra representa: a barra de altura 1 cm representa o número 1, a de altura 2 cm representa o número 2 e assim sucessivamente até a barra de altura 10 cm, que representa o número 10.

Esta escala foi criada na década de 50 pelo professor belga Émile George Cuisenaire Hottelet que viveu entre os anos de 1891 e 1976 a partir de dificuldades encontradas pelos seus alunos em números, operações fundamentais e conceitos matemáticos. A partir desta dificuldade, George Cuisenaire buscou uma maneira de solucionar o problema observado e resolveu criar um material manipulável para auxiliar seus alunos: um conjunto de 10 barras de madeira cujos comprimentos variavam de 1 a 10 cm (aumentando de 1 em 1 cm). Como George Cuisenaire era, além de professor, pedagogo musical, ele se inspirou nas teclas dos teclados para fazer as barras, e as pintou de cores primárias e secundárias com cada cor representando um número. A escolha das cores se deu de forma que os números pudessem ser agrupados por "famílias de cores" (tons diferentes de uma mesma cor), indicando propriedades aritméticas dos números.

Ademais, ele também escolheu as cores madeira natural e preto para os números que estão sozinhos. Para Cuisenaire são números que têm características próprias e não devem ser alocados em nenhuma das outras famílias, mas sim ter famílias próprias.

Um *kit* completo da Escala de Cuisenaire contém 241 peças de madeira distribuídas pelos números de 1 a 10, conforme mostra o quadro abaixo.

| Comprimento das reguinhas em cm<br>e número que simbolizam | de reguinhas<br>Número | Côr                | Familia<br>de<br>côres    | Comprimento<br>acumulado<br>em cm |
|------------------------------------------------------------|------------------------|--------------------|---------------------------|-----------------------------------|
|                                                            | 50                     | madeira<br>natural | <b>MADEIRA</b>            | 50                                |
| $\overline{2}$                                             | 50                     | vermelho           |                           | 100                               |
| 4                                                          | 25                     | lilás              | VERME-<br>LH <sub>0</sub> | 100                               |
| 8                                                          | 12                     | marrom             |                           | 96                                |
| 5                                                          | 20                     | amarelo            |                           | 100                               |
| 10                                                         | 10                     | laranja            | <b>AMARELO</b>            | 100                               |
| 3                                                          | 33                     | verde-claro        |                           | 99                                |
| 6                                                          | 16                     | verde-<br>escuro   | VERDE                     | 96                                |
| 9                                                          | 11                     | azul               |                           | 99                                |
|                                                            | 14                     | prêto              | <b>PRETO</b>              | 98                                |

Figura 2: Tabela das barras separadas por famílias de cores Fonte: Livro Didática das Matemáticas Elementares – Àngel Diego Màrques

George Cuisenaire denominou que o número 1 fosse da cor de madeira natura apoiado no fato de que ele é divisor de todos os outros números, a madeira natural está presente em todas as outras barras. Como o número 7 não é divisor e nem múltiplo de nenhuma das outras barras foi atribuída a ele a cor preta, já que ela não está em nenhuma das outras cores.

Outra curiosidade é que dentro de uma mesma família a cor mais clara é a que representa a barra menor e conforme aumenta-se o comprimento da barra a cor vai ficando mais escura.

A associação de cor se deu para facilitar o reconhecimento de cada barria separada sem a necessidade de as ficar colocando em ordem crescente para a percepção de tamanho.

A escala de Cuisenaire foi muito trabalhada por George Cuisenaire antes da sua divulgação em 1952, conforme afirma o próprio Cuisenaire: "trabalhei durante 23 anos, antes de tornar público o meu método; estudei, ensaiei, experimentei, provei, fiz e refiz. Somente após muitos anos, em 1952, decidi tornar pública a minha obra" (MARQUEZ, 1964, p. 29). Ele tornou pública a sua obra através do livro *Les Nombres en Couleur* (Números em Cor, em tradução livre) apresentado na Universidade Livre

de Bruxelas. A partir desta apresentação e divulgação o método ganhou fama no mundo todo e passou a ser utilizado em diversos países.

Desde a divulgação da primeira edição do livro que trata deste material, ele já recebeu diversas denominações diferentes. As mais conhecidas são: Réguas de Cuisenaire, Barras de Cuisenaire, Escala de Cuisenaire, Números em Cores. Tamanha foi a fama e a aclamação pelo método que o Grupo Francês de Educação Nova (GFEN) se propôs a estudar de forma experimental o método e um de seus pesquisadores declarou:

> "A experiência de Cuisenaire nos leva a repensar certos problemas fundamentais da iniciação do cálculo e talvez a rever igualmente um bom número de nossas concepções tradicionais. A própria experiência suscita um bom número de problemas. " (R. Gloton apud Màrquez, 1964, p. 33).

A partir da divulgação do método, muitos estudiosos se empenharam em estudá-lo e um deles foi o professor Caleb Gattegano, da Universidade de Londres. Gattegano ficou fascinado pelo modo como a matemática era ensinada através das barras e como as crianças aprendiam com facilidade os conceitos matemáticos e seus fundamentos, a partir da psicologia do saber aplicada através daqueles processos de aprendizagem. Assim, Gattegano passou a ser um grande incentivador da Escala de Cuisenaire e teve papel fundamental em sua divulgação. Foi Gattegano quem apresentou George Cuisenaire ao escritor Àngel Diego Màrquez, que teve um importante papel no relato das ideias de Cuisenaire. Apesar de Cuisenaire afirmar que se inspirou nos ideais de Jean-Ovide Decroly, outro professor belga, Màrquez relaciona as ideias de Cuisenaire com a psicologia de Piaget, que investigou a gênese do número na criança na sua obra *La Genése du nombre chez l'enfant.*

A obra de Màrquez é como um manual que auxilia e ensina o professor como utilizar a escala de Cuisenaire.

> "É uma espécie de excelente vade-mécum que ilustra e orienta ao mesmo tempo que ressalta com argumentos válidos a importância de um método cuja acertada aplicação, como já se disse, "resulta numa experiência destinada a revolucionar o ensino das matemáticas". " (Manuel Santiago ROCCA, apud Màrquez, 1964, p.11).

Por fim, vale destacar que a escala de Cuisenaire é um material bastante adaptável e que pode estimular e facilitar a investigação matemática em vários conteúdos, como por exemplo: números naturais, quatro operações fundamentais, potenciação, fração, área, perímetro, forma, volume, comparação entre tamanhos e

quantidades e como vamos explorar aqui: as quatro operações fundamentais em bases não decimais.

# **3. Sistemas de Numeração**

Os sistemas de numeração surgiram a partir de uma necessidade social de contar, medir, entre outras coisas e principalmente com o intuito de registrar quantidades, conforme relatado por IFRAH (2005).

> "Erigida sem dúvida sobre bases empíricas, a invenção dos números deve ter correspondido a preocupações de ordem prática e utilitária. Aqueles que guardavam rebanhos de carneiros ou de cabras, por exemplo, precisavam ter certeza de que, ao voltar do pasto, todos os animais tinham entrado no curral. Os que estocavam ferramentas ou armas, ou que armazenavam reservas alimentares para atender a uma vida comunitária, deviam estar aptos a verificar se a disposição dos víveres, armas ou instrumentos era idêntica à que eles haviam deixado anteriormente. Aqueles, afinal, que mantinham relações de inimizade com grupos vizinhos necessitavam saber, ao final de cada expedição militar, se o efetivo de seus soldados estava completo ou não. Os que praticavam uma economia de troca direta deviam estar aptos a "avaliar" para poder trocar um gênero ou mercadoria por outro. (p.25).

Muitos sistemas de numeração surgiram em diversas épocas e culturas diferentes até termos um que fosse universal. Dentre eles os mais conhecidos são: o romano, o egípcio, o chinês, o babilônio, o maia e o indo-arábico. Este último é o que deu origem ao nosso sistema de numeração atual, decimal e posicional (em que se usa apenas 10 símbolos para representar todos os números: 0, 1, 2, 3, 4, 5, 6, 7, 8, 9).

A maioria dos sistemas citados acima, têm uma característica em comum: utilizavam a ideia de repetir os símbolos e agrupá-los em quantidades iguais, estabelecendo um novo símbolo sempre que atingissem essa quantidade máxima. Porém, nem todos estipularam um termo para identificar a ideia de vazio (o que chamamos no nosso sistema atual de zero) ou de valor posicional. Fato este que os tornou mais obsoletos em relação aos sistemas de numeração que utilizam valor posicional e o zero, que se mostram mais vantajosos quando se deseja registrar grandes quantidades.

Para a discussão sobre os sistemas de numeração, consideramos importante diferenciar, resumidamente, os conceitos de número, numeral e algarismo. Entendemos **número** como sendo um ente matemático de natureza puramente abstrata que é usado para descrever quantidades, (seja com o intuito de contar ou enumerar), também para medir ou para ordenar, por exemplo, as palavras dois ou two e os símbolos II ou 2, são utilizados para representar a quantidade dois. O **numeral** é representação gráfica do número, por exemplo, se quisermos representar graficamente a quantidade cento e cinquenta podemos fazê-lo usando o numeral 150, ou CL (numeral do sistema romano). Os **algarismos**, por sua vez, são os símbolos que utilizamos para escrever um numeral, ou seja, cada símbolo representa um algarismo, por exemplo, no numeral 243 temos os algarismos 2, 3 e 4, já no sistema romano usa-se as letras do alfabeto como algarismos.

# **3.1. Sistemas posicionais e não posicionais**

Os sistemas de numeração não posicionais tem como método agrupar símbolos e trocá-los por outro símbolo quando atingir a quantidade, assim como fazemos nos sistemas posicionais, porém, a diferença está em que cada símbolo representa um valor e para descobrirmos o valor do número que está representado devemos somar os valores de cada símbolo registrado.

O exemplo mais conhecido atualmente de um sistema não posicional é o sistema de numeração romano. É um sistema que utiliza sete letras do alfabeto latino para representar quantidades, assim como mostramos na tabela abaixo.

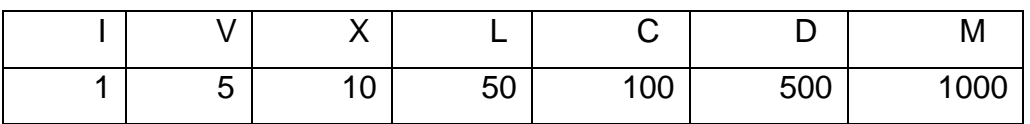

Os sistemas de numeração não posicionais caíram em desuso não só pela dificuldade de utilizá-los para registrar grandes quantidades, mas também, por serem ineficazes quando se quer realizar operações básicas como adição, subtração, multiplicação e divisão.

Os sistemas de numeração posicionais, que são o alvo do nosso estudo, foram surgindo a partir das necessidades citadas acima. São os sistemas em que o valor de cada algarismo (símbolo) depende da sua posição no número. Cada posição corresponde a uma ordem, cujos valores normalmente aumentam da direita para a esquerda. No quadro abaixo, o algarismo 7 da 3ª ordem tem valor maior que o algarismo 7 da segunda ordem.

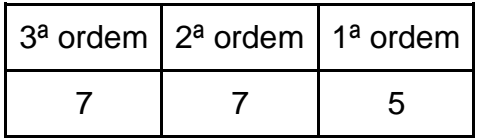

A quantidade que define o valor de cada ordem, ou seja, a partir de quando colocamos um algarismo na próxima ordem é o que chamamos de base do sistema. É a quantidade a partir da qual não temos mais um novo símbolo para representá-la mas passamos a repetir os símbolos existentes em novas posições. O que fazemos é adicionar uma unidade à ordem imediatamente à esquerda (ordem superior) e recomeçar o uso dos algarismos na ordem em que estávamos. Abaixo, podemos ver um exemplo desta representação em base 4, mostrando as quantidades agrupadas em quadras, a descrição dos agrupamentos e ao lado, a representação explicada, utilizamos os algarismos 0, 1, 2, 3 e ao chegar na quantidade 4 colocamos o algarismo 1 na ordem imediatamente à esquerda e recomeçamos a partir do 0 na primeira ordem.

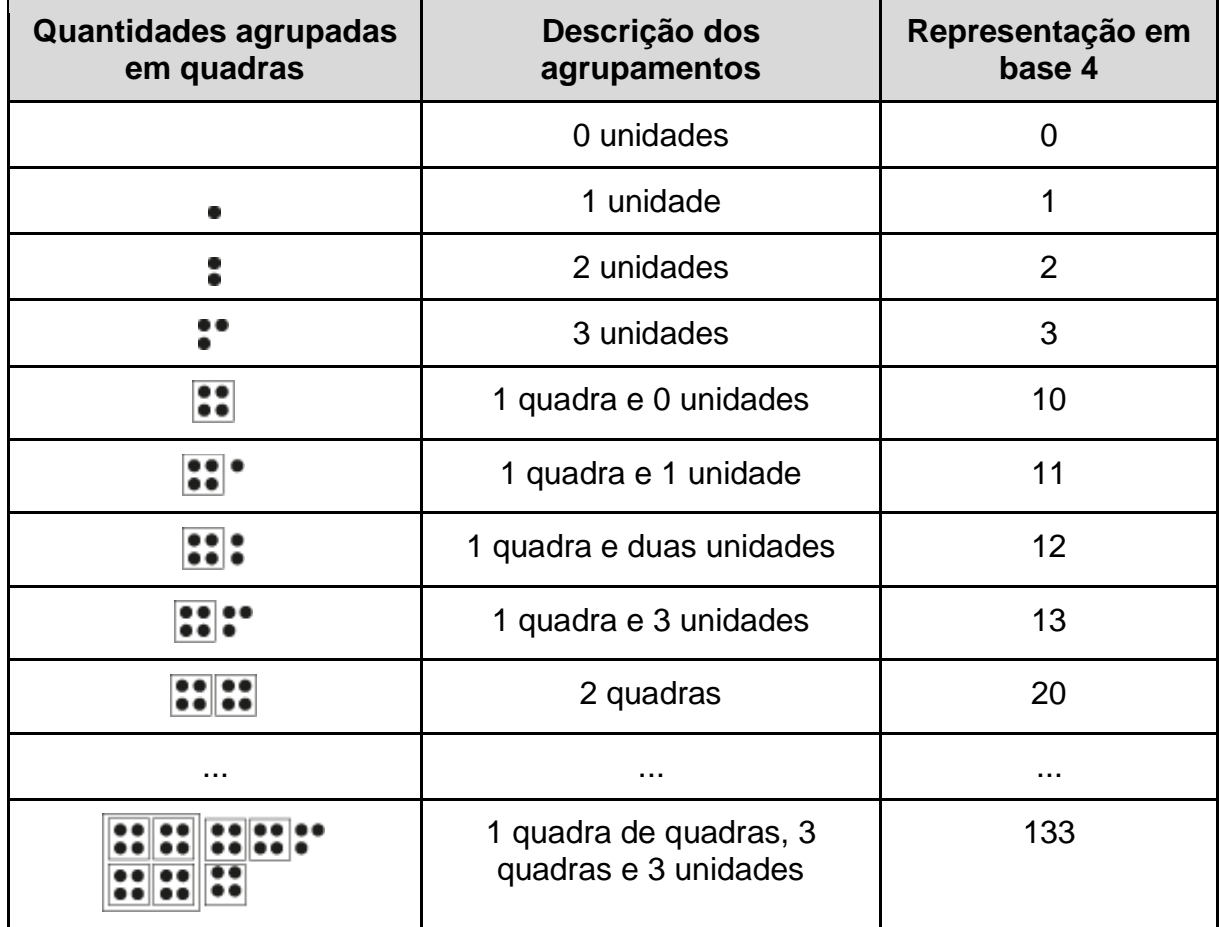

O sistema de numeração posicional também permitiu, através do número 0, indicarmos as ordens que não possuem quantidade, e assim, de maneira simplificada, podemos representar as potências da base de numeração utilizando apenas os algarismos 1 e 0: 10, 100, 1000, 10000, etc. O sistema posicional possibilita e facilita tanto a representação de qualquer número quanto a realização das operações básicas. Mesmo que o sistema tenha apenas 2 algarismos, como é o caso do sistema de numeração binário (em base 2). Ou seja, não importa a quantidade de elementos que um sistema posicional possua, com ele conseguimos realizar os registros e operações aritméticas para as necessidades da sociedade atual.

### **3.2. Sistema de numeração decimal**

O sistema de numeração decimal tem este nome pelo fato de sua base ser dez e ter como símbolos os dez algarismos 0, 1, 2, 3, 4, 5, 6, 7, 8, 9.

É um sistema posicional em que cada ordem tem valor dez vezes maior que a que está imediatamente à sua direita. Portanto, os valores posicionais de uma determinada ordem na base dez são obtidos a partir da multiplicação do algarismo pela base, que neste caso é 10, elevada ao valor da ordem subtraído de uma unidade.

O que aprendemos no Ensino Fundamental I sobre o sistema decimal é que agrupamos seus elementos de 10 em 10, ou seja, a cada 10 unidades temos 1 dezena, a cada 10 dezenas temos uma centena, a cada 10 centenas temos uma unidade de milhar e assim sucessivamente, desta forma aprendemos e ensinamos o que é ordem e valor posicional neste sistema de numeração.

Além das ordens, no sistema decimal, a cada 3 ordens temos uma classe, assim temos as seguintes classes: unidade (unidade, dezena e centena), milhar (unidade de milhar, dezena de milhar, centena de milhar) e, da mesma forma para as classes milhão, bilhão, trilhão e etc.

**Exemplo 3.2.1** No número 21.483 temos 3 unidades, 8 dezenas, 4 centenas, 1 unidade de milhar e 2 dezenas de milhar, ou seja, se decompomos este número teremos 20.000 + 1.000 + 400 + 80 + 3

Vamos ao segundo exemplo, em que temos uma tabela de distribuição especificando as ordens e classes dos números.

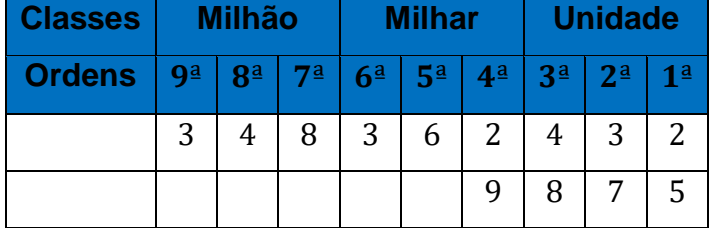

#### **Exemplo 3.2.2**

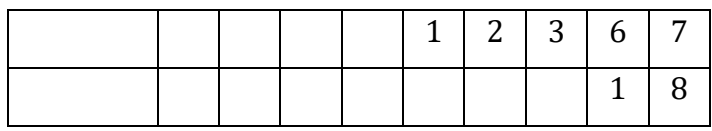

Semelhante ao que temos na base 10 podemos ter em outra base  $b$ , tal que  $b \neq$ natural e  $b > 1$ .

# **3.3 Sistemas de numeração de base b**

Para construir um sistema de numeração posicional de base  $b$ , em que  $b$  é um número natural e  $b > 1$ , precisamos escolher  $b$  símbolos distintos e ordená-los para que representem as quantidades de 0 até  $b - 1$ . É comum que, para bases menores que 10, utilizemos os mesmos algarismos do sistema decimal, e, para bases maiores, passemos a utilizar as letras do nosso alfabeto, com  $A$  representando a quantidade 11,  $B$  a quantidade 12 e assim sucessivamente. De maneira genérica, podemos dizer que na base b os algarismos são  $0, 1, 2, \ldots, b - 2, b - 1$ . A partir disso, temos as ordens formadas deste sistema, sabendo que não podemos ter em cada ordem a quantidade  $b$ , ou seja, ao atingirmos a quantidade de elementos  $b$  temos uma unidade da ordem seguinte e voltamos a contar do zero na unidade anterior.

Algumas bases recebem uma nomenclatura especial. A seguir, temos uma tabela com exemplos de nomes e símbolos comuns das bases mais conhecidas.

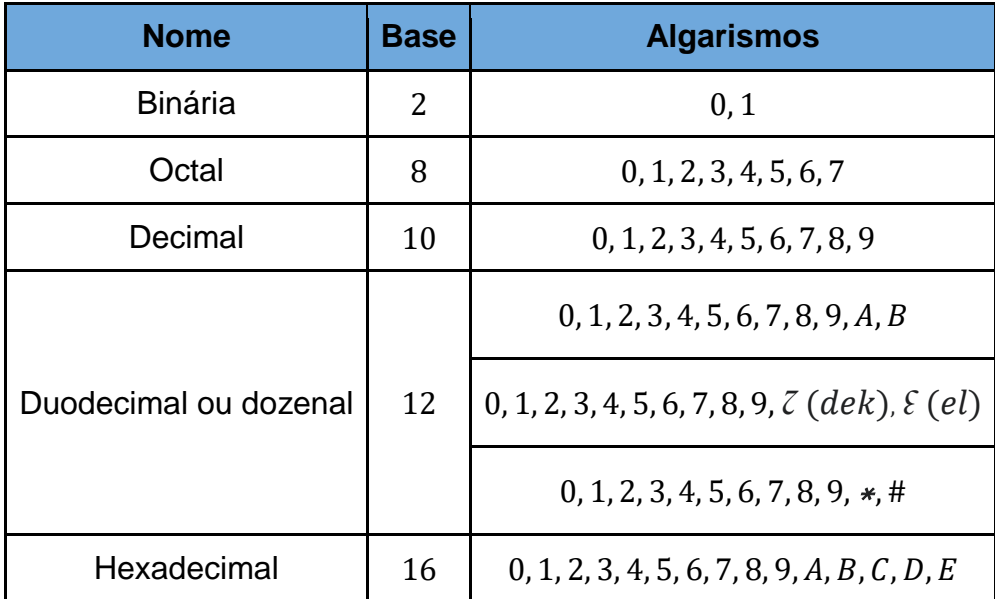

**Exemplo 3.3.1** A base 2, que chamamos de binária, só possui 2 algarismos, são eles  $0 e 1.$ 

**Exemplo 3.3.2** Temos o número 3 na base 4, ao adicionarmos uma unidade a este número ficaremos com o número 10 na base 4, pois ao fazermos isso chegaremos ao limite da base que é 4 e devemos passar imediatamente para a ordem posterior e voltar a contar a ordem inicial do zero.

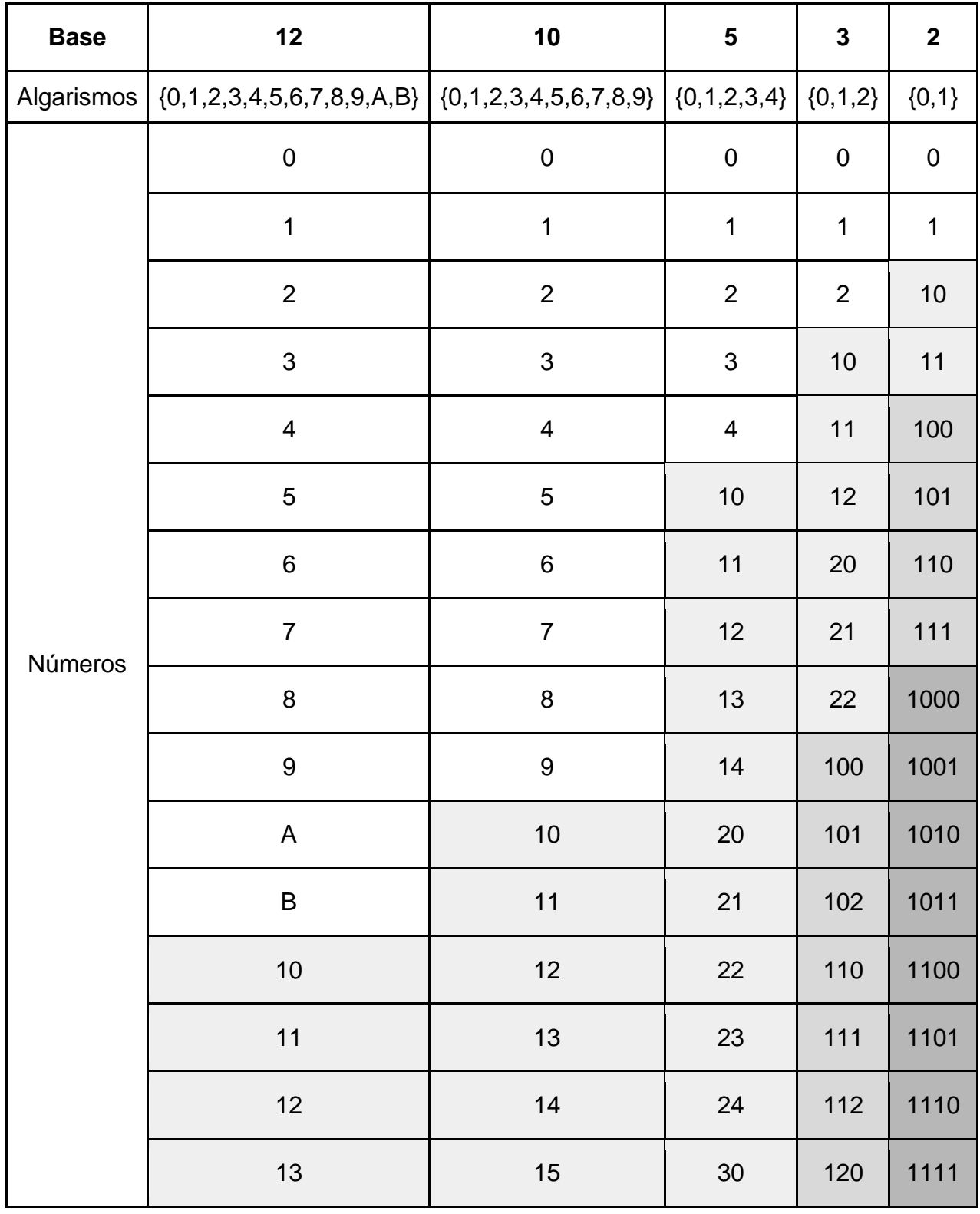

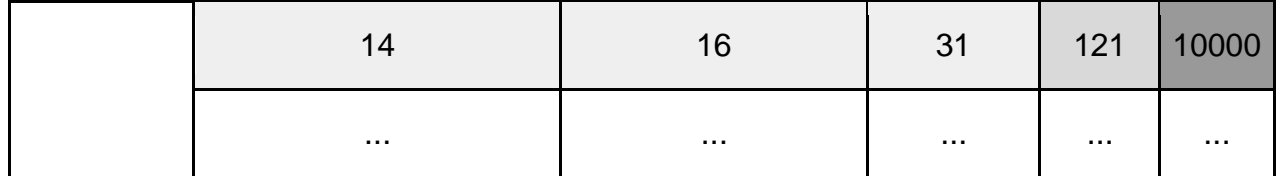

Como foi dito anteriormente, podemos realizar as mesmas operações em qualquer sistema de valor posicional de base b, em que b é número natural e  $b > 1$ . Este fato se dá devido a uma aplicação do algoritmo da divisão euclidiana, que tem como enunciado:

Sejam  $x \in \mathbb{N} \cup \{0\}$  e  $b \in \mathbb{N}$ . Então, existem únicos  $q \in \mathbb{N} \cup \{0\}$  e  $r \in \mathbb{N} \cup \{0\}$ , tais que  $x = b$ .  $q + r$  e  $0 \le r < b$ .

Ademais, o seguinte Teorema 2.3.1, que se dá a partir de uma aplicação da divisão euclidiana, mostra que, se fixarmos um  $b$  (natural e maior que 1) como base do sistema, qualquer número natural  $x$  pode ser representado na base  $b$  com uma representação única na forma:

$$
x = a^n \cdot b_n + a^{n-1} \cdot b_{n-1} + \dots + a^1 \cdot b_1 + a^0 \cdot b_0
$$

Em (CORCHO, OLIVEIRA, 2012) os autores propõem o seguinte teorema:

**Teorema 3.3.1** (Bases Numéricas). Dados a, b ∈N, com b>1, existem únicos números naturais  $r_0, r_1, \ldots, r_n$  tais que  $0 \le r_i \le b - 1, 0 \le i \le n$ , e satisfazendo:  $a = r_n b^n + r_{n-1} b^{n-1} + \cdots + r_1 b^1 + r_0$ .

A representação acima é dita representação de  $a$  na base  $b$  e usaremos a notação

$$
a = (r_n r_{n-1} \dots r_1 r_0)_b,
$$

para fazer referência a esta.

Demonstração. Apliquemos sucessivamente a divisão euclidiana como segue:

$$
a = bq_0 + r_0, r_0 < b,
$$
\n
$$
q_0 = bq_1 + r_1, r_1 < b,
$$

$$
q_1 = bq_2 + r_2, r_2 < b,
$$
\n
$$
\vdots \qquad \vdots \qquad \vdots \qquad \vdots
$$
\n
$$
q_{j-1} = bq_j + r_j, r_j < b,
$$

E assim por diante. Como  $a > q_0 > q_1 > q_2 > \cdots > q_{j-1}$ , para algum  $j = n$  deveremos ter que  $q_n - 1 < b$ . Logo,  $q_j = 0$  para todo  $j \ge n$ , assim como  $r_j = 0$  para todo  $j \ge n$  $n + 1$ . Das igualdades acima, para  $1 \le j \le n$ , tem-se

$$
a = bq_0 + r_0,
$$
  
\n
$$
bq_0 = b^2q_1 + br_1,
$$
  
\n
$$
b^2q_1 = b^3q_2 + b^2r_2,
$$
  
\n
$$
\vdots \qquad \vdots \qquad \vdots
$$
  
\n
$$
b^{n-1}q_{n-2} = b^nq_n + b^{n-1}r_{n-1}
$$
  
\n
$$
b^nq_{n-1} = b^{n+1}0 + b^n r_n
$$

Efetuando a soma de todas as igualdades em obtemos

$$
a = r_n b^n + r_{n-1} b^{n-1} + \cdots + r_1 b^1 + r_0.
$$

A unicidade dos números  $r_i$  vem da unicidade dos restos na divisão euclidiana. ■

Em termos gerais o que essa demonstração nos informa é que se queremos escrever um número a na base b, temos que efetuar a divisão (com resto) de a por b. O resto será o algarismo da primeira ordem, e o quociente será o novo dividendo. Após a divisão o novo resto será o algarismo da segunda ordem e o quociente é o próximo dividendo. Prosseguimos assim até que o quociente fique menor que  $b$  (ou equivalentemente, até que o quociente seja zero).

$$
\begin{array}{ccccccccc}\na & b & & & & & \\
r_0 & q_0 & b & & & & \\
& r_1 & q_1 & b & & & & \\
& & \cdots & \cdots & b & & & \\
& & & r_{n-1} & q_{n-1} & b & & \\
& & & & & r_n & 0 & & \\
& & & & & & a = (r_n r_{n-1} \dots r_1 r_0)_b\n\end{array}
$$

Por exemplo, o número 107 na base 6 se escreve como  $(255)_6$ , pois

$$
107 = (255)_6 = 2.6^2 + 5.6 + 5
$$

Desta forma, podemos concluir que qualquer número natural  $x$  pode ser representado na base  $b$  com uma representação única.

# **4. Operações fundamentais em uma base qualquer**

Agora que já vimos sobre os sistemas de numeração, vamos abordar os algoritmos criados para as operações fundamentais em qualquer base  $b$ , tal que  $b$  é natural e  $b > 1$ , do sistema de numeração posicional, ou seja, veremos os algoritmos da adição, subtração, multiplicação e divisão.

Esta abordagem e visualização dos algoritmos e do modo de realização das operações nos mostrará a comparação entre a realização das operações através dos algoritmos e através da Escala de Cuisenaire, exibindo a facilidade que o segundo método nos traz tanto no ensino quanto na aprendizagem.

#### **4.1 Adição**

Vamos considerar os números  $x \in y$ , com  $x \in y \in \mathbb{N}$  e ambos escritos na mesma base b, tal que b é natural e  $b > 1$ .

$$
x = x_n \cdot b^n + x_{n-1} \cdot b^{n-1} + \dots + x_1 \cdot b^1 + x_0 \cdot b^0
$$
  

$$
y = y_m \cdot b^m + y_{m-1} \cdot b^{m-1} + \dots + y_1 \cdot b^1 + y_0 \cdot b^0
$$

Agora, vamos adotar, sem perda de generalidade, que  $n > m$ , portanto haverá dentro do  $x$  potências com expoente  $m$ . Para facilitar nossa compreensão, vamos escrever as potências maiores que  $m$ , até a potência  $n$  no  $y$ , de forma que seus coeficientes sejam zero para não alterar o valor de  $y$ . E, vamos escrever o  $x$  com as potências de  $m \neq m-1$  aparentes.

Assim temos:

$$
x = x_n \cdot b^n + x_{n-1} \cdot b^{n-1} + \dots + x_{m+1} \cdot b^{m+1} + x_m \cdot b^m + x_{m-1} \cdot b^{m-1} + \dots + x_1 \cdot b^1 + x_0 \cdot b^0
$$
  

$$
y = 0 \cdot b^n + 0 \cdot b^{n-1} + \dots + 0 \cdot b^{m+1} + y_m \cdot b^m + y_{m-1} \cdot b^{m-1} + \dots + y_1 \cdot b^1 + y_0 \cdot b^0
$$

Depois disso, podemos somar esses dois números, somando os termos que multiplicam a mesma potência da base, ou seja, os termos que possuem a mesma ordem e colocando esta potência em evidência.

Logo, ficamos com:

$$
x + y = (x_n + 0) \cdot b^n + (x_{n-1} + 0) \cdot b^{n-1} + \dots + (x_m + y_m) \cdot b^m + (x_{m-1} + y_{m-1}) \cdot b^{m-1} + \dots + (x_1 + y_1) \cdot b^1 + (x_0 + y_0) \cdot b^0
$$
  

$$
x + y = x_n \cdot b^n + x_{n-1} \cdot b^{n-1} + \dots + (x_m + y_m) \cdot b^m + (x_{m-1} + y_{m-1}) \cdot b^{m-1} + \dots + (x_1 + y_1) \cdot b^1 + (x_0 + y_0) \cdot b^0
$$

Logo, escrevendo na forma de numeral teremos:

$$
x + y = x_n x_{n-1} \dots (x_m + y_m)(x_{m-1} + y_{m-1}) \dots (x_1 + y_1)(x_0 + y_0)
$$

#### **Exemplo 4.1.1.**

- $24532 + 2456 = (2.10<sup>4</sup> + 4.10<sup>3</sup> + 5.10<sup>2</sup> + 3.10<sup>1</sup> + 2.10<sup>0</sup>) + (2.10<sup>3</sup> + 4.10<sup>2</sup> +$  $5.10^{1} + 6.10^{0}$  $= (2.10<sup>4</sup>) + [(4 + 2).10<sup>3</sup>] + [(5 + 4).10<sup>2</sup>] + [(3 + 5).10<sup>1</sup>] + [(2 + 6).10<sup>0</sup>]$  $= (2.10<sup>4</sup>) + (6.10<sup>3</sup>) + (9.10<sup>2</sup>) + (8.10<sup>1</sup>) + (8.10<sup>0</sup>) = 26988$
- $(1010)_2 + (101)_2 = (1.2^3 + 0.2^2 + 1.2^1 + 0.2^0) + (1.2^2 + 0.2^1 + 1.2^0)$  $= (1.2<sup>3</sup>) + [(0 + 1).2<sup>2</sup>] + [(1 + 0).2<sup>1</sup>] + [(0 + 1).2<sup>0</sup>]$  $= (1.2<sup>3</sup>) + (1.2<sup>2</sup>) + (1.2<sup>1</sup>) + (1.2<sup>0</sup>) = (1111)<sub>2</sub>$
- $(2331)_5 + (2102)_5 = (2.5^3 + 3.5^2 + 3.5^1 + 1.5^0) + (2.5^3 + 1.5^2 + 0.5^1 + 2.5^0)$  $= [(2 + 2) \cdot 5^3] + [(3 + 1) \cdot 5^2] + [(3 + 0) \cdot 5^1] + [(1 + 2) \cdot 5^0]$  $= (4.5<sup>3</sup>) + (4.5<sup>2</sup>) + (3.5<sup>1</sup>) + (3.5<sup>0</sup>) = (4433)<sub>5</sub>$

Todavia, pode acontecer de a soma de dois termos dar um valor maior ou igual ao valor da base, ou seja,  $x_i + y_i \ge b$ , assim, deveremos escrever  $x_i + y_i = b + k$ , onde  $k \in \mathbb{N}$  e  $k < b$ . Desta forma, ficaremos com  $k$  na potência  $b^i$  e acrescentamos uma unidade na ordem seguinte, ou seja, no coeficiente de  $b^{i+1}$ . Isso se dá pelo fato de termos:

$$
(xi + yi), bi = (b + k), bi = b, bi + k, bi = bi+1 + k, bi = 1, bi+1 + k, bi
$$

#### **Exemplo 4.1.2.**

•  $35459 + 1322 = (3.10^4 + 5.10^3 + 4.10^2 + 5.10^1 + 9.10^0) + (1.10^3 + 3.10^2 +$  $2.10^1 + 2.10^0$ )  $= (3.10<sup>4</sup>) + [(5 + 1).10<sup>3</sup>] + [(4 + 3).10<sup>2</sup>] + [(5 + 2).10<sup>1</sup>] + [(9 + 2).10<sup>0</sup>)]$  $= (3.10<sup>4</sup>) + (6.10<sup>3</sup>) + (7.10<sup>2</sup>) + (7.10<sup>1</sup>) + (11.10<sup>0</sup>)$  $= (3.10^4) + (6.10^3) + (7.10^2) + (7.10^1) + [(10.10^0) + (1.10^0)]$ 

$$
= (3.104) + (6.103) + (7.102) + (7.101) + [(1.101) + (1.100)]
$$
  

$$
= (3.104) + (6.103) + (7.102) + [(7.101) + (1.101)] + (1.100)
$$
  

$$
= (3.104) + (6.103) + (7.102) + (8.101) + (1.100) = 36781
$$

$$
(1435)_6 + (2013)_6 = (1.6^3 + 4.6^2 + 3.6^1 + 5.6^0) + (2.6^3 + 0.6^2 + 1.6^1 + 3.6^0)
$$
  
\n
$$
= [(1 + 2).6^3] + [(4 + 0).6^2] + [(3 + 1).6^1] + [(5 + 3).6^0]
$$
  
\n
$$
= (3.6^3) + (4.6^2) + (4.6^1) + (8.6^0)
$$
  
\n
$$
= (3.6^3) + (4.6^2) + (4.6^1) + [(6.6^0) + (2.6^0)]
$$
  
\n
$$
= (3.6^3) + (4.6^2) + (4.6^1) + [(1.6^1) + (2.6^0)]
$$
  
\n
$$
= (3.6^3) + (4.6^2) + [(4.6^1) + (1.6^1)] + (2.6^0)
$$
  
\n
$$
= (3.6^3) + (4.6^2) + [(4 + 1).6^1] + (2.6^0)
$$
  
\n
$$
= (3.6^3) + (4.6^2) + [(4 + 1).6^1] + (2.6^0)
$$
  
\n
$$
= (3.6^3) + (4.6^2) + (5.6^1) + (2.6^0) = (3452)_6
$$

•  $(11011)_2 + (1101)_2 = (1.2^4 + 1.2^3 + 0.2^2 + 1.2^1 + 1.2^0) + (1.2^3 + 1.2^2 + 0.2^1 +$  $1.2^0$ )  $= (1.2<sup>4</sup>) + [(1 + 1).2<sup>3</sup>] + [(0 + 1).2<sup>2</sup>] + (1 + 0).2<sup>1</sup>] + [(1 + 1).2<sup>0</sup>]$  $= (1.2<sup>4</sup>) + (2.2<sup>3</sup>) + (1.2<sup>2</sup>) + (1.2<sup>1</sup>) + (2.2<sup>0</sup>)$  $= (1.2<sup>4</sup>) + (2.2<sup>3</sup>) + (1.2<sup>2</sup>) + (1.2<sup>1</sup>) + [(2.2<sup>0</sup>) + (0.2<sup>0</sup>)]$  $= (1.2<sup>4</sup>) + (2.2<sup>3</sup>) + (1.2<sup>2</sup>) + (1.2<sup>1</sup>) + [(1.2<sup>1</sup>) + (0.2<sup>0</sup>)]$  $= (1.2<sup>4</sup>) + (2.2<sup>3</sup>) + (1.2<sup>2</sup>) + [(1.2<sup>1</sup>) + (1.2<sup>1</sup>)] + (0.2<sup>0</sup>)$  $= (1.2<sup>4</sup>) + (2.2<sup>3</sup>) + (1.2<sup>2</sup>) + [(1 + 1).2<sup>1</sup>] + (0.2<sup>0</sup>)$  $= (1.2<sup>4</sup>) + (2.2<sup>3</sup>) + (1.2<sup>2</sup>) + (2.2<sup>1</sup>) + (0.2<sup>0</sup>)$  $= (1.2<sup>4</sup>) + (2.2<sup>3</sup>) + (1.2<sup>2</sup>) + (2.2<sup>1</sup>) + (0.2<sup>0</sup>)$  $= (1.2<sup>4</sup>) + (2.2<sup>3</sup>) + (1.2<sup>2</sup>) + [(2.2<sup>1</sup>) + (0.2<sup>1</sup>)] + (0.2<sup>0</sup>)$  $= (1.2<sup>4</sup>) + (2.2<sup>3</sup>) + (1.2<sup>2</sup>) + [(1.2<sup>2</sup>) + (0.2<sup>1</sup>)] + (0.2<sup>0</sup>)$  $= (1.2<sup>4</sup>) + (2.2<sup>3</sup>) + [(1.2<sup>2</sup>) + (1.2<sup>2</sup>)] + (0.2<sup>1</sup>) + (0.2<sup>0</sup>)$  $= (1.2<sup>4</sup>) + (2.2<sup>3</sup>) + [(1 + 1).2<sup>2</sup>] + (0.2<sup>1</sup>) + (0.2<sup>0</sup>)$  $= (1.2<sup>4</sup>) + (2.2<sup>3</sup>) + (2.2<sup>2</sup>) + (0.2<sup>1</sup>) + (0.2<sup>0</sup>)$  $= (1.2<sup>4</sup>) + (2.2<sup>3</sup>) + [(2.2<sup>2</sup>) + (0.2<sup>2</sup>)] + (0.2<sup>1</sup>) + (0.2<sup>0</sup>)$  $= (1.2<sup>4</sup>) + (2.2<sup>3</sup>) + [(1.2<sup>3</sup>) + (0.2<sup>2</sup>)] + (0.2<sup>1</sup>) + (0.2<sup>0</sup>)$  $= (1.2<sup>4</sup>) + [(2.2<sup>3</sup>) + (1.2<sup>3</sup>)] + (0.2<sup>2</sup>) + (0.2<sup>1</sup>) + (0.2<sup>0</sup>)$  $= (1.2<sup>4</sup>) + [(2 + 1).2<sup>3</sup>] + (0.2<sup>2</sup>) + (0.2<sup>1</sup>) + (0.2<sup>0</sup>)$  $= (1.2<sup>4</sup>) + (3.2<sup>3</sup>) + (0.2<sup>2</sup>) + (0.2<sup>1</sup>) + (0.2<sup>0</sup>)$ 

$$
= (1.24) + [(2.23) + (1.23)] + (0.22) + (0.21) + (0.20)
$$
  
\n
$$
= (1.24) + [(1.24) + (1.23)] + (0.22) + (0.21) + (0.20)
$$
  
\n
$$
= [(1.24) + (1.24)] + (1.23) + (0.22) + (0.21) + (0.20)
$$
  
\n
$$
= [(1 + 1).24] + (1.23) + (0.22) + (0.21) + (0.20)
$$
  
\n
$$
= (2.24) + (1.23) + (0.22) + (0.21) + (0.20)
$$
  
\n
$$
= [(2.24) + (0.24)] + (1.23) + (0.22) + (0.21) + (0.20)
$$
  
\n
$$
= [(1.25) + (0.24)] + (1.23) + (0.22) + (0.21) + (0.20)
$$
  
\n
$$
= (1.25) + (0.24) + (1.23) + (0.22) + (0.21) + (0.20) = (101000)2
$$

Podemos observar que a resolução a partir do algoritmo fica muito extensa, por isso, foi criado um algoritmo mais compacto que utiliza apenas os numerais na hora da adição, armando um numeral embaixo do outro, com cada algarismo respeitando suas respectivas ordens. E, quando o valor da base for atingido, subimos 1 unidade para somarmos na próxima ordem e deixamos como resultado da ordem a diferença do valor encontrado e o valor da base.

#### **Exemplo 4.1.3.**

 $\bullet$  2389 + 153

$$
\begin{array}{@{}c@{\hspace{1em}}c@{\hspace{1em}}c@{\hspace{
$$

•  $(1231)_4 + (1322)_4$ 

$$
\frac{(11 \t{1} 2 \t{3} 1)_4 + (1 \t{3} 2 \t{2})_4}{(3 \t{2} 13)_4}
$$

•  $(354)_{7} + (253)_{7}$ 

$$
\frac{(^{1}3 \tbinom{15}{4})_7 + (2 \tbinom{5}{3})_7}{(6 \tbinom{4}{7})_7}
$$

Assim, vemos que solução a partir do primeiro algoritmo fica muito extensa, enquanto pelo algoritmo mais compacto fica menor, porém o aluno precisa ter atenção nas transformações, o que veremos que se torna mais prático utilizando a Escala de Cuisenaire.

# **4.2. Subtração**

Para realizar a operação de subtração, já vamos adotar o  $x e y$  que adaptamos na adição, ou seja, o que temos os coeficientes zero no  $y$  e os termos de ordem  $m$  e  $m-1$  aparentes no x. Portanto, são os números abaixo.

$$
x = x_n \cdot b^n + x_{n-1} \cdot b^{n-1} + \dots + x_{m+1} \cdot b^{m+1} + x_m \cdot b^m + x_{m-1} \cdot b^{m-1} + \dots + x_1 \cdot b^1 + x_0 \cdot b^0
$$
  

$$
y = 0 \cdot b^n + 0 \cdot b^{n-1} + \dots + 0 \cdot b^{m+1} + y_m \cdot b^m + y_{m-1} \cdot b^{m-1} + \dots + y_1 \cdot b^1 + y_0 \cdot b^0
$$

Analogamente ao que fizemos na adição, vamos fazer na subtração. Portanto, vamos subtrair os termos que possuem mesma ordem e colocar a potência da base em evidência.

Desse modo, temos então:

$$
x - y = (x_n - 0).b^n + (x_{n-1} - 0).b^{n-1} + \dots + (x_m - y_m).b^m + (x_{m-1} - y_{m-1}).b^{m-1}
$$
  
+  $\dots + (x_1 - y_1).b^1 + (x_0 - y_0).b^0$   

$$
x - y = x_n.b^n + x_{n-1}.b^{n-1} + \dots + (x_m - y_m).b^m + (x_{m-1} - y_{m-1}).b^{m-1} + \dots + (x_1 - y_1).b^1 + (x_0 - y_0).b^0
$$

Logo, escrevendo na forma de numeral teremos:

$$
x - y = x_n x_{n-1} \dots (x_m - y_m)(x_{m-1} - y_{m-1}) \dots (x_1 - y_1)(x_0 - y_0)
$$

#### **Exemplo 4.2.1.**

• 13895 – 1543 =  $(1.10<sup>4</sup> + 3.10<sup>3</sup> + 9.10<sup>2</sup> + 7.10<sup>1</sup> + 5.10<sup>0</sup>) - (1.10<sup>3</sup> + 5.10<sup>2</sup> +$  $4.10^{1} + 3.10^{0}$  $= (1.10<sup>4</sup>) + [(3 – 1).10<sup>3</sup>] + [(8 – 5).10<sup>2</sup>] + [(9 – 4).10<sup>1</sup>] + [(5 – 3).10<sup>0</sup>]$  $= (1.10<sup>4</sup>) + (2.10<sup>3</sup>) + (3.10<sup>2</sup>) + (5.10<sup>1</sup>) + (2.10<sup>0</sup>) = 12352$ 

\n- \n
$$
(4322)_5 - (2301)_5 = (4.5^3 + 3.5^2 + 2.5^1 + 2.5^0) - (2.5^3 + 3.5^2 + 0.5^1 + 1.5^0)
$$
\n
\n- \n
$$
= [(4 - 2) \cdot 5^3] + [(3 - 3) \cdot 5^2] + [(2 - 0) \cdot 5^1] + [(2 - 1) \cdot 5^0]
$$
\n
\n- \n
$$
= (2.5^3) + (0.5^2) + (2.5^1) + (1.5^0) = (2021)_5
$$
\n
\n

• 
$$
(6457)_8 - (425)_8 = (6.8^3 + 4.8^2 + 5.8^1 + 7.8^0) - (4.8^2 + 2.8^1 + 5.8^0)
$$
  
= 
$$
(6.8^3) + [(4 - 4).8^2] + [(5 - 2).8^1] + [(7 - 5).8^0]
$$
  
= 
$$
(6.8^3) + (0.8^2) + (3.8^1) + (2.8^0) = (6032)_8
$$

Todavia, pode ocorrer que a subtração de dois termos dar um valor menor que zero, ou seja,  $x_i + y_i < 0$ , assim, deveremos retirar uma unidade da ordem posterior, que é a ordem  $i + 1$  e adicionar a ordem  $i$ . Não podemos esquecer que este valor que vamos adicionar na ordem  $i$  é o valor da própria base  $b$ . Mostramos isso através de:

$$
1.b^{i+1} = b.b^i
$$

Este é o famoso "pedir emprestado".

#### **Exemplo 4.2.2.**

• 24683 – 3458 =  $(2.10^4 + 4.10^3 + 6.10^2 + 8.10^1 + 3.10^0) - (3 + 4.10^2 +$  $5.10^{1} + 8.10^{0}$ 

$$
= (2.104) + [(4-3).103] + [(6-4).102] + [(8-5).101] + [(3-8).100]
$$
  
= (2.10<sup>4</sup>) + (1.10<sup>3</sup>) + (2.10<sup>2</sup>) + (3.10<sup>1</sup>) + (-5.10<sup>0</sup>)  
= (2.10<sup>4</sup>) + (1.10<sup>3</sup>) + (2.10<sup>2</sup>) + (2.10<sup>1</sup>) + [10.10<sup>0</sup> + (-5.10<sup>0</sup>)]  
= (2.10<sup>4</sup>) + (1.10<sup>3</sup>) + (2.10<sup>2</sup>) + (2.10<sup>1</sup>) + [(10-5).10<sup>0</sup>]

 $= (2.10<sup>4</sup>) + (1.10<sup>3</sup>) + (2.10<sup>2</sup>) + (2.10<sup>1</sup>) + (5.10<sup>0</sup>) = 21225$ 

• 
$$
(3412)_6 + (3205)_6 = (3.6^3 + 4.6^2 + 1.6^1 + 2.6^0) - (3.6^3 + 2.6^2 + 0.6^1 + 5.6^0)
$$
  
\n
$$
= [(3-3).6^3] + [(4-2).6^2] + [(1-0).6^1] + [(2-5).6^0]
$$
\n
$$
= (0.6^3) + (2.6^2) + (1.6^1) + (-3.6^0)
$$
\n
$$
= (2.6^2) + (0.6^1) + [6.6^0 + (-3.6^0)]
$$

$$
= (2.62) + (0.101) + [(6-3).60]
$$

$$
= (2.62) + (0.101) + (3.60) = (203)6
$$

\n- \n
$$
(1001)_2 - (110)_2 = (1.2^3 + 0.2^2 + 0.2^1 + 1.2^0) - (1.2^2 + 1.2^1 + 0.2^0)
$$
\n
$$
= (1.2^3) + [(0 - 1).2^2] + [(0 - 1).2^1] + [(1 - 0).2^0]
$$
\n
$$
= (1.2^3) + (-1.2^2) + (-1.2^1) + (1.2^0)
$$
\n
$$
= (0.2^3) + [(2.2^2) + (-1.2^2)] + (-1.2^1) + (1.2^0)
$$
\n
$$
= [(2 - 1).2^2)] + (-1.2^1) + (1.2^0)
$$
\n
$$
= (0.2^2) + (-1.2^1) + (1.2^0)
$$
\n
$$
= (0.2^2) + [(2.2^1) + (-1.2^1)] + (1.2^0)
$$
\n
$$
= [(2 - 1).2^1)] + (1.2^0)
$$
\n
$$
= (1.2^1) + (1.2^0) = (11)_2
$$
\n
\n

Assim como na adição, podemos observar que a resolução a partir do algoritmo fica muito extensa, logo, também foi criado um algoritmo mais compacto que utiliza apenas os numerais, armando um numeral embaixo do outro, com cada algarismo respeitando suas respectivas ordens. E, quando o valor do algarismo da linha de cima for menor que o valor do que o algarismo da linha debaixo, pegamos 1 unidade da ordem posterior e adicionamos aquela ordem, de forma que ao passar para outra ordem adicionamos nela o valor da base.

# **Exemplo 4.2.3.**

 $-3485 - 236$ 

3 4  $^{7}$ 8  $^{1}$ 5  $236$ 3 2 2 9

•  $(2312)_4 - (1322)_4$ 

$$
\frac{(^{1}\cancel{2}^{6}\cancel{3}^{5}\cancel{3}^{5}\cancel{1}^{2})_{4}}{(1\quad 3\quad 2\quad 2)_{4}}{(0\quad 3\quad 3\quad 0)_{4}}
$$

 $(526)_7 - (345)_7$ 

$$
\frac{\frac{(45,92,6)}{(3,45)_7}}{(1,51)_7}
$$

Assim, vemos que solução a partir do primeiro algoritmo fica muito extensa, enquanto pelo algoritmo mais compacto fica menor, porém o aluno precisa ter atenção nas transformações, o que veremos que se torna mais prático utilizando a Escala de Cuisenaire.

# **4.3. Multiplicação**

Sabemos que multiplicar nada mais é que somar várias vezes a mesma parcela, logo, a multiplicação será bem parecida com a adição, visto que é um caso particular da mesma.

Para realizar a operação multiplicação, vamos adotar o  $x \in y$  iniciais, porém vamos agrupá-los mais, escrevendo de forma que apenas o termo de maior grau e o de menor grau apareçam. Portanto, teremos os números abaixo.

$$
x = x_n \cdot b^n + \dots + x_0 \cdot b^0
$$
  

$$
y = y_m \cdot b^m + \dots + y_0 \cdot b^0
$$

A multiplicação é feita como a multiplicação de polinômios fazendo a distributiva dos termos.

Assim, temos:

$$
x \cdot y = (x_n \cdot b^n + \dots + x_0 \cdot b^0) \times (y_m \cdot b^m + \dots + y_0 \cdot b^0)
$$

Fazendo a distributiva:

$$
x \cdot y = (x_n \cdot y_m \cdot b^{n+m}) + \dots + (x_n \cdot y_0 \cdot b^{n+0}) + \dots + (x_0 \cdot y_m \cdot b^{0+m}) + (x_0 \cdot y_0 \cdot b^{0+0})
$$
  

$$
x \cdot y = (x_n \cdot y_m \cdot b^{n+m}) + \dots + (x_n \cdot y_0 \cdot b^n) + \dots + (x_0 \cdot y_m \cdot b^m) + (x_0 \cdot y_0 \cdot b^0)
$$
Portanto, podemos afirmar que no resultado deste produto teremos  $n + m$ termos.

Além disso, analogamente ao que temos na adição, se a multiplicação de dois termos der um valor maior ou igual ao valor da base, ou seja,  $x_i + y_i \ge b$ , assim, deveremos escrever  $x_i + y_i = b + k$ , onde  $k \in \mathbb{N}$ . Se  $k < b$  colocamos  $k$  na potência  $b^i$  e acrescentamos uma unidade na ordem seguinte, mas se  $k > b$  faremos a divisão de  $k$  por  $b$ , o quociente desta divisão será somado na próxima ordem, ou seja, a de potência  $b^{i+1}$  e seu resto ficará na resposta da ordem que estávamos utilizando, ou seja,  $b^i.$ 

#### **Exemplo 4.3.1.**

• 
$$
415 \cdot 23 = (4.10^2 + 1.10^1 + 5.10^0) \cdot (2.10^1 + 3.10^0)
$$

 $= (4 \cdot 2 \cdot 10^{2+1}) + (4 \cdot 3 \cdot 10^{2+0}) + (1 \cdot 2 \cdot 10^{1+1}) + (1 \cdot 3 \cdot 10^{1+0}) + (5 \cdot 2 \cdot 10^{0+1}) + (5 \cdot 2 \cdot 10^{1+1})$  $3.10^{0+0}$  $= (8.10^3) + (12.10^2) + (2.10^2) + (3.10^1) + (10.10^1) + (15.10^0)$  $= (8.10^3) + [(10.10^2) + (2.10^2) + (2.10^2)] + [(3.10^1) + (10.10^1)] + [(10.10^0) +$  $(5.10<sup>0</sup>)$ ]  $= [(8.10<sup>3</sup>) + (1.10<sup>3</sup>)] + [(2.10<sup>2</sup>) + (2.10<sup>2</sup>) + (1.10<sup>2</sup>)] + [(3.10<sup>1</sup>) + (1.10<sup>1</sup>)] + (5.10<sup>0</sup>)$  $= [(8 + 1) \cdot 10^3] + [(2 + 2 + 1) \cdot 10^2] + [(3 + 1) \cdot 10^1] + (15 \cdot 10^0)$  $(9.10^{3})+(5.10^{2})+(4.10^{1})+(5.10^{0})=9545$ 

• 
$$
(211)_3 \cdot (12)_3 = (2.3^2 + 1.3^1 + 1.3^0) \cdot (1.3^1 + 2.3^0)
$$
  
\n
$$
= (2 \cdot 1.3^{2+1})(2 \cdot 2.3^{2+0}) + (1 \cdot 1.3^{1+1}) + (1 \cdot 2.3^{1+0}) + (1 \cdot 1.3^{0+1}) + (1 \cdot 2.3^{0+0})
$$
\n
$$
= (2.3^3) + (4.3^2) + (1.3^2) + (2.3^1) + (1.3^1) + (2.3^0)
$$
\n
$$
= (2.3^3) + [(4.3^2) + (1.3^2)] + [(2.3^1) + (1.3^1)] + (2.3^0)
$$
\n
$$
= (2.3^3) + [(4.3^2) + (1.3^2)] + (3.3^1) + (2.3^0)
$$
\n
$$
= (2.3^3) + [(4.3^2) + (1.3^2) + (1.3^2)] + (0.3^1) + (2.3^0)
$$
\n
$$
= (2.3^3) + [(4+1+1).3^2] + (0.3^1) + (2.3^0)
$$

$$
= (2.33) + (6.32) + (0.31) + (2.30)
$$
  
\n
$$
= (2.33) + [(2.3.32) + (0.32) + (0.31) + (2.30)
$$
  
\n
$$
= [(2.33) + (2.33)] + (0.32) + (0.31) + (2.30)
$$
  
\n
$$
= (4.33) + (0.32) + (0.31) + (2.30)
$$
  
\n
$$
= [(3.33) + (1.33)] + (0.32) + (0.31) + (2.30)
$$
  
\n
$$
(1.34) + (1.33) + (0.32) + (0.31) + (2.30) = (11002)3
$$

• 
$$
(1234)_5 \cdot (3)_5 = (1.5^3 + 2.5^2 + 3.5^1 + 4.5^0) \cdot (3.5^0)
$$
  
\n=  $(1 \cdot 3.5^{3+0})(2 \cdot 3.5^{2+0}) + (3 \cdot 3.5^{1+0}) + (4 \cdot 3.5^{0+0})$   
\n=  $(3.5^3) + (6.5^2) + (9.5^1) + (12.5^0)$   
\n=  $(3.5^3) + (6.5^2) + (9.5^1) + [(2.5.5^0) + (2.5^0)]$   
\n=  $(3.5^3) + (6.5^2) + [(9+2).5^1] + (2.5^0)$   
\n=  $(3.5^3) + (6.5^2) + [(9+2).5^1] + (2.5^0)$   
\n=  $(3.5^3) + (6.5^2) + (11.5^1) + (2.5^0)$   
\n=  $(3.5^3) + (6.5^2) + [(2.5.5^1) + (1.5^1)] + (2.5^0)$   
\n=  $(3.5^3) + [(6.5^2) + (2.5^2)] + (1.5^1) + (2.5^0)$   
\n=  $(3.5^3) + [(6+2).5^2] + (1.5^1) + (2.5^0)$   
\n=  $(3.5^3) + (8.5^2) + (1.5^1) + (2.5^0)$   
\n=  $(3.5^3) + (8.5^2) + (1.5^1) + (2.5^0)$   
\n=  $(3.5^3) + [(5.5^2) + (3.5^2)] + (1.5^1) + (2.5^0)$   
\n=  $[(3+1).5^3] + (3.5^2) + (1.5^1) + (2.5^0)$   
\n=  $(4.5^3) + (3.5^2) + (1.5^1) + (2.5^0)$ 

Assim como vimos na adição e subtração, também foi criado um modo mais rápido de realizar a multiplicação.

Este modo consiste em escrevermos um número embaixo do outro, onde o de cima chamaremos de multiplicando e o debaixo de multiplicador. Multiplicaremos o número debaixo por cada termo do de cima, caso tenhamos dois ou mais algarismos no multiplicador deveremos multiplicar cada um deles após o término do anterior, sempre começando numa nova linha toda vez que mudarmos o algarismo do multiplicador. Deveremos começar sempre da direita para a esquerda. Além disso, para cada algarismo além do primeiro no multiplicador, antes de multiplicarmos deveremos deixar o espaço de uma ordem vazia ou preenche-la com o algarismo zero. Isto se dá pelo fato de cada algarismo superior ao primeiro ter base  $b^{i+1}$ , logo ao realizarmos a multiplicação automaticamente este algarismo passará para ordem seguinte, por isso a primeira casa fica vazia.

Após isso devemos somar os resultados

### **Exemplo 4.3.2.**

 $\bullet$  2389  $\cdot$  25

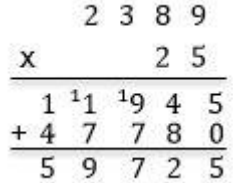

 $\bullet$   $(213)_4 \cdot (2)_4$ 

$$
\begin{array}{r} (12 \ 3 \ 1)_4 \\ \times \hspace{1.5cm} (2)_4 \\ \hline (11 \ 2 \ 2)_4 \end{array}
$$

 $\bullet$   $(354)_{7} \cdot (11)_{7}$ 

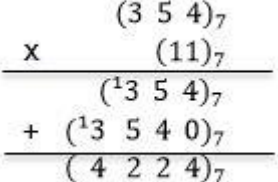

Assim, vemos que solução a partir do primeiro algoritmo fica muito extensa, enquanto pelo algoritmo mais compacto fica menor, porém o aluno precisa ter atenção nas transformações, o que veremos que se torna mais prático utilizando a Escala de Cuisenaire.

### **4.4. Divisão**

Segundo Paterlini (2012), há pelo menos duas interpretações possíveis para a divisão entre números naturais: repartição e comparação. Assim, podemos enxergar a divisão de D por d, sendo  $D \geq d$  de duas maneiras distintas.

Primeiramente, usando a interpretação de repartição, teremos que separar D objetos em  $d$  grupos, de forma que essas quantidades sejam iguais. Fazendo a distribuição de uma unidade para cada grupo teremos  $D - d$  objetos a serem distribuídos, logo, faremos novamente a mesma distribuição, desta forma teremos  $(D - d) - d$ , que é  $D - 2d$ , portanto fazendo isto de forma sucessiva  $D - d$ ,  $D - 2d$ ,  $D-3d$ , ... e pararemos quando a quantidade de objetos for menor que  $d$ , ou seja, não tivermos mais objetos para distribuir em todos os grupos. Então, o conceito de repartição nada mais é que realizarmos subtrações sucessivas e quantificarmos essas sucessões, a esta quantidade chamamos de quociente  $(q)$ , e a quantidade que sobrou ao pararmos essas subtrações chamamos de resto ( $r$ ). Assim sendo, temos  $r = D$  $d. q$ , o que nos dá  $D = d. q + r$ .

#### **Exemplo 4.4.1** 46 ÷ 7

 $46 - 7 = 39$  $39 - 7 = 32$  $32 - 7 = 25$  $25 - 7 = 18$  $18 - 7 = 11$  $11 - 7 = 4$ 

Já na interpretação da divisão como comparação vamos comparar o divisor e o dividendo, usando o dividendo como uma espécie de unidade de medida. Precisamos quantificar quantas vezes um número está dentro do outro, ou seja, quantas vezes o dividendo "cabe" dentro do divisor. Essa quantidade de vezes chamamos de quociente  $(q)$  e a sobra é o que chamamos de resto  $(r)$ . Novamente temos,  $r = D - d$ .  $q$ , o que nos dá  $D = d$ .  $q + r$ .

**Exemplo 4.4.2** 23 ÷ 5

Quantas vezes o 5 "cabe" no 23? Temos que  $5 \cdot 4 = 20$ , portanto o 5 "cabe" no 23, 4 vezes, logo nosso quociente é 4. Fazendo a subtração teremos: 23 − 20 = 3, portanto nosso resto é 3.

Ambas as interpretações levaram à igualdade  $D = d \cdot q + r$  que conhecemos atualmente como Algoritmo da Divisão Euclidiana. Como são dois processos distintos, poderiam levar a resultados distintos, em princípio. Este não é o caso, pois, se considerarmos o fato de que  $0 \le r < d$ , o Teorema 4.4.1 abaixo, garante que  $q \in r$ são unicamente determinados.

**Teorema 4.4.1** (Algoritmo da Divisão Euclidiana) Sejam dados dois números naturais  $a \in b$ , com  $a > 0$  e b qualquer. Existem dois números naturais q e r, unicamente determinados, tais que

$$
b = aq + r, com \ 0 \leq r < a.
$$

Demonstração:

Queremos comparar o número natural  $b$  com os múltiplos do número  $a$ . Para isto, considere todos os intervalos da forma  $[na, (n + 1)a)$ , para n um número natural qualquer. Isto nos dá uma partição de ℕ, ou seja,

$$
\mathbb{N} = [0, a) \cup [a, 2a) \cup [2a, 3a) \cup \cdots \cup [na, (n + 1) a) \cup \cdots
$$

e os intervalos acima são dois a dois sem elementos em comum. Portanto, o número  $b$  estará em um e apenas um dos intervalos acima. Digamos que  $b$  pertença ao intervalo

$$
[qa,(q+1) a).
$$

Logo, existem dois números naturais  $q \in r$ , unicamente determinados, tais que

$$
b = aq + r, \text{com } 0 \le r < a.
$$

#### **Exemplo 4.4.3.**

•  $228 \div 5$ 

Temos que o algarismo de maior ordem 2 é menor que o divisor 5. Isto significa que o quociente não terá algarismo na ordem das centenas. Então, vamos para ordem das dezenas: em 228 há 22 dezenas, portanto utilizamos o 22 e dividimo-o por 5. Como 5 ∙ 4 = 20 , colocamos 4 no quociente (representando 4 dezenas) e fazemos a subtração de 22 − 20, o que nos resta 2. Ou seja, o 5 cabe 4 dezenas de vezes em 220 e restam e sobram 2 dezenas.

Vamos para a ordem inferior somando as 20 dezenas restantes com o 8 da ordem inferior ficando com:  $20 + 8 = 28$  unidades, assim temos 28. Como  $5 \cdot 5 = 25$ , colocamos o 5 (unidades) no quociente a direita do 4 que já havíamos colocado, e fazendo a subtração 28 − 25, temos como resto o 3. Portanto, temos que na divisão  $228 \div 5$  o quociente é 45 e o resto é 3.

•  $(312)_4 \div (2)_4$ 

Temos que o algarismo de maior ordem  $(3)_4$  é maior que o divisor  $(2)_4$ , portanto podemos efetuar a divisão, isto é, no quociente haverá algarismo não nulo na 3ª ordem. Como  $(1)_4 \cdot (2)_4 = (2)_4$ , colocamos  $(1)_4$  no quociente e fazemos a subtração  $(3)<sub>4</sub> - (2)<sub>4</sub> = (1)<sub>4</sub>$ . (que é a maneira simplificada de representar  $(300)<sub>4</sub> - (200)<sub>4</sub> =$  $(100)<sub>4</sub>$ .

Vamos para a ordem inferior adicionando o algarismo dela ao que nos restou, que foi  $(1)_4$  na ordem imediatamente superior, portanto multiplicamos este  $(1)_4$  com a base que é 4,  $(1)_4 \cdot (10)_4 = (10)_4$ , somando com o  $(1)_4$  da ordem inferior teremos  $(10)_4 + (1)_4 = (11)_4$ , assim temos  $(11)_4$ . Como  $(2)_4 \cdot (2)_4 = (10)_4$ , colocamos o  $(2)_4$ no quociente a direita do  $(1)_4$  e fazemos a subtração  $(11)_4 - (10)_4 = (1)_4$ .

Novamente, vamos para ordem inferior adicionando seu algarismo ao que nos restou, que foi  $(1)_4$  na ordem imediatamente superior, portanto multiplicamos este  $(1)_4$ com a base que é 4, logo  $(1)_4 \cdot (10)_4 = (10)_4$ , somando com o  $(2)_4$  da ordem inferior teremos  $(10)_4 + (2)_4 = (12)_4$ , assim temos $(12)_4$ . Como  $(3)_4 \cdot (2)_4 = (12)_4$ , colocamos o  $(3)_4$  no quociente a direita do  $(2)_4$  e fazemos a subtração  $(12)_4$  –  $(12)_4 = (0)_4.$ 

Portanto, temos que na divisão  $(312)_4 \div (2)_4$  o quociente é  $(123)_4$  e o resto é  $(0)_4.$ 

•  $(1432)_{5} \div (3)_{5}$ 

Temos que o algarismo de maior ordem é  $(1)_5$  é menor que o divisor  $(3)_5$ , então não haverá no quociente algarismos na quarta ordem, daí vamos para a terceira ordem e utilizamos o  $(14)_5$ . Como  $(3)_5 \times (3)_5 = (14)_5$ , colocamos  $(3)_5$  no quociente e fazemos a subtração  $(14)_5 - (14)_5 = (0)_5$ .

Vamos para a ordem inferior, como o que nos restou, foi  $(0)_5$  utilizamos apenas o algarismo da ordem inferior, que é  $(3)_5$ . Como  $(1)_5 \cdot (3)_5 = (3)_5$ , colocamos o  $(1)_5$ no quociente a direita do  $(3)_5$  e fazemos a subtração  $(3)_5 - (3)_5 = (0)_5$ .

Novamente, vamos para ordem inferior e nosso resto novamente foi  $(0)_{5}$ , portanto utilizamos apenas o algarismo da ordem inferior, que é (2)<sub>5</sub>. Como (0)<sub>5</sub> ∙  $(3)_5 = (0)_5$ , colocamos o  $(0)_5$  no quociente a direita do  $(1)_5$  e fazemos a subtração  $(2)_5 - (0)_5 = (2)_5.$ 

Portanto, temos que na divisão  $(1432)_5 \div (3)_5$  o quociente é  $(310)_5$  e o resto é  $(2)5$ .

Diferente de como vimos nas outras operações nesta operação o método visual nada mais é do que reproduzir o raciocínio já descrito, porém com a divisão armada.

Este modo consiste em escrever o dividendo à esquerda e o divisor a direita, abaixo do divisor vai o quociente e o resto vai abaixo do dividendo.

$$
\begin{array}{c|c}\nD & d \\
r & q\n\end{array}
$$

Utilizamos o primeiro algarismo do dividendo à esquerda se ele for maior que o divisor, senão utilizamos os dois primeiros algarismos e repetimos a mesma comparação, se este novo número é maior que o divisor e só paramos de acrescentar os algarismos quando for. Agora, deveremos analisar qual número que ao ser multiplicado pelo divisor tem o resultado igual ou próximo ao valor que estamos utilizando do dividendo, assim colocamos esse número no quociente e subtraímos o seu produto com o divisor do número que estamos utilizando do dividendo. Deveremos fazer desta forma até que o último algarismo do dividendo sendo utilizado, assim o valor que sobrar da subtração do último número do dividendo com o produto do último algarismo do quociente com o divisor é o resto.

#### **Exemplo 4.4.4.**

•  $228 \div 5$ 

$$
\begin{array}{c|c}\n 228 & 5 \\
 -20 & 45 \\
 \hline\n 28 & 45 \\
 -25 & 3\n \end{array}
$$

•  $(312)_4 \div (2)_4$ 

$$
\begin{array}{c|c}\n(312)_4 & (2)_4 \\
\hline\n-(2)_4 & (123)_4 \\
\hline\n(11)_4 & (123)_4 \\
\hline\n(12)_4 & (12)_4 \\
\hline\n(0)_4\n\end{array}
$$

•  $(1432)_5 \div (3)_5$ 

$$
\begin{array}{c|c}\n(1432)_{5} & (3)_{5} \\
\hline\n-(14)_{5} & (310)_{5} \\
\hline\n(03)_{5} & (310)_{5} \\
\hline\n- (3)_{5} & (02)_{5} \\
\hline\n- (2)_{5} & (2)_{5}\n\end{array}
$$

Assim, vemos que solução a partir do primeiro algoritmo fica muito extensa, enquanto pelo algoritmo mais compacto fica menor, porém o aluno precisa ter atenção nas transformações, o que veremos que se torna mais prático utilizando a Escala de Cuisenaire.

### **5. Operações em bases não decimais com a Escala de Cuisenaire**

O objetivo deste capítulo é apresentar uma proposta de utilização da Escala de Cuisenaire como ferramenta de apoio ao ensino e a aprendizagem da representação dos números e das quatro operações em bases não decimais. Pela natureza da proposta, ela pode tanto ser aplicada diretamente com os estudantes da educação básica para o ensino deste conteúdo, quanto ser trabalhada em cursos de formação (inicial ou continuada) de formação de professores que ensinam matemática.

A proposta busca estar fundamentada na ideia da construção de significados para cada uma das etapas realizadas nos algoritmos de cada operação, em oposição à memorização pura e simples da sequência de procedimentos.

Como o objetivo de deixar o processo mais claro, realizaremos aqui no texto primeiramente exemplos com a base decimal, assim fazendo uma anamnese para compreensão e construção dos fundamentos necessários, para depois passarmos para as bases não decimais já com os conceitos construídos, o que facilitará a reprodução do fundamento. Sugerimos que ao aplicar as atividades com alunos da educação básica que já conhecem os algoritmos o mesmo seja feito. Ademais, para uma melhor explicação, parte deste capítulo será desenvolvido através de vídeos explicativos da resolução dos exemplos propostos.

Uma importante observação é que: para que possamos realizar essas operações da maneira proposta os números deverão estar representados na mesma base numérica. Por conta disso, e como não é o intuito da proposta trabalhar a operação de mudança de bases numéricas, nossos exemplos serão sempre com operações entre números representados em uma mesma base. Outro ponto a ser destacado é que como as barras da Escala de Cuisenaire somente vão até 10, as bases que vamos utilizar nos exemplos serão todas menores que 10.

A primeira etapa de todas as operações é sempre dispor os números na Escala e após isso armarmos de acordo com cada uma das operações.

### **5.1 Adição**

Na adição, dispomos as barras uma embaixo da outra separadas pelas ordens das classes de cada parcela. Assim como na figura abaixo.

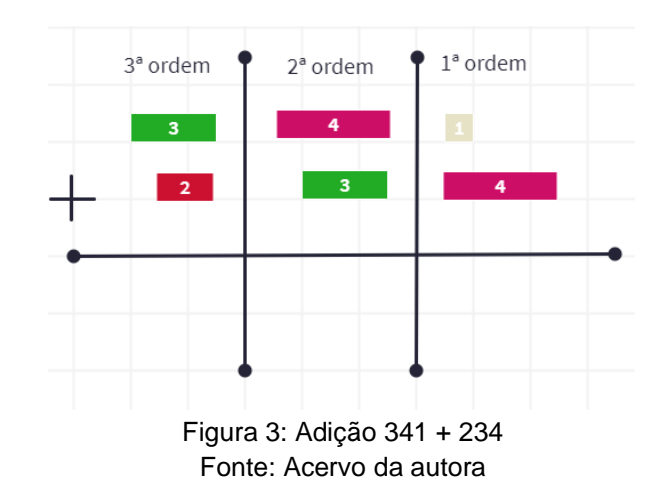

Após isso, faremos a adição de cada ordem separadamente (assim como fazemos com números), para isso unimos as barras de cada ordem e verificamos qual a barra equivale àquela medida, usando a barra com o tamanho da base como régua para os casos em que a soma ultrapasse o valor da base. Cada vez que isso acontecer, devemos substituir a régua da base em uma dada ordem pela peça de tamanho 1 na ordem seguinte.

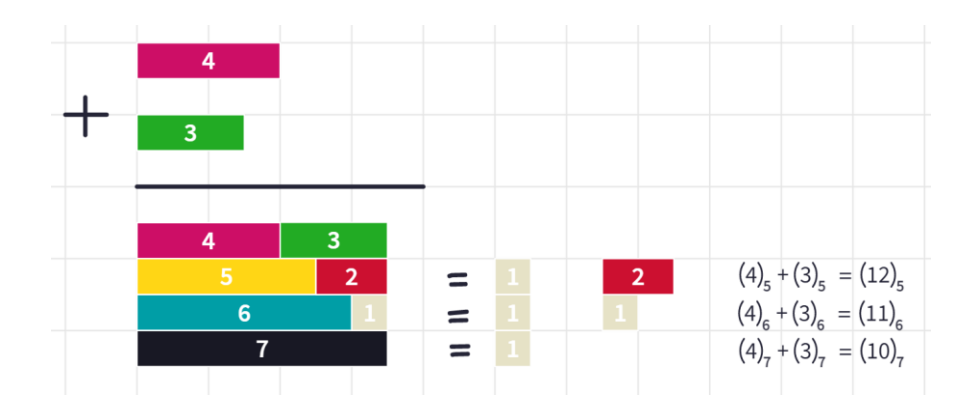

Figura 4: Adição em múltiplas bases Fonte: Acervo da autora

É importante para o aluno a visualização de que o famoso "vai um" é porque apareceu uma régua da respectiva base, este método é importante na construção dos significados dentro algoritmo.

Vamos aos exemplos, que serão resolvidos em vídeo e o *link* disponibilizado logo abaixo.

**Exemplo 5.1.1** 137 + 48

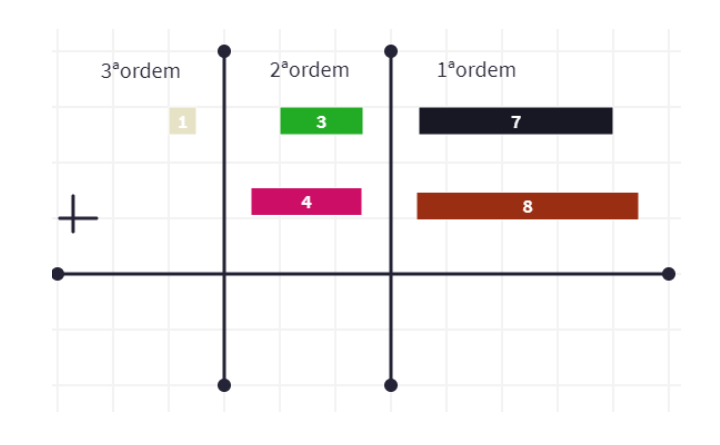

Figura 5: Adição 137 + 48 Fonte: Acervo da autora

Explicação disponível no *link*: <https://youtu.be/-MA0wAv9Css>

**Exemplo 5.1.2**  $(341)_5 + (234)_5$ 

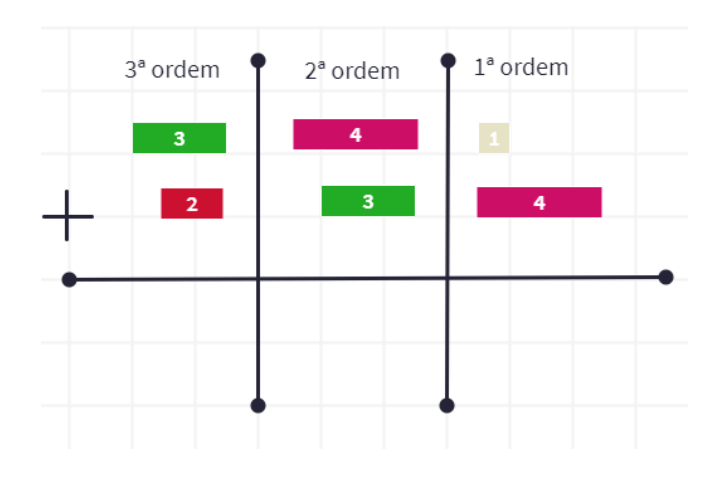

Figura 6: Adição  $(341)_5 + (234)_5$ Fonte: Acervo da autora

Explicação disponível no *link*:<https://youtu.be/VQaWyyYdOSk>

**Exemplo 5.1.3**  $(1001)_2 + (111)_2$ 

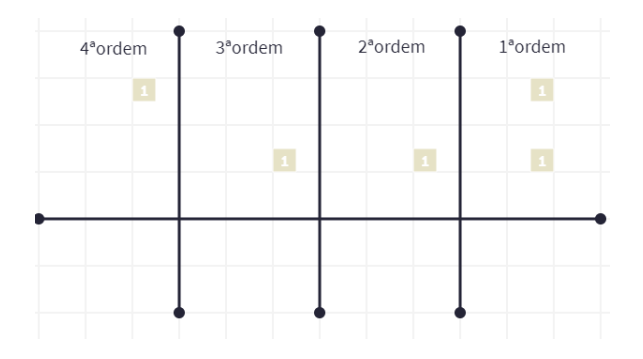

#### Figura 7: Adição  $(1001)_2 + (111)_2$ Fonte: Acervo da autora

Explicação disponível no *link*: [https://youtu.be/M-4E\\_\\_2gMTU](https://youtu.be/M-4E__2gMTU)

Desta forma, verificamos como a operação se torna mais prática utilizando a Escala de Cuisenaire.

# **5.2 Subtração**

Na subtração as barras são dispostas como na adição, mas devemos separar esta operação em dois casos.

**I) 1º caso** – quando na ordem tivermos um número no minuendo maior que no subtraendo

Neste caso, colocamos uma barra em cima da outra e verificamos qual das barras de que temos de 1 a 10 encaixa no pedaço que falta, a barra que foi encaixada é a resposta daquela ordem.

Aplicando assim o conceito de diferença ou "o que falta no número menor para chegar ao número maior".

**Exemplo 5.2.1**(364)<sub>7</sub> – (253)<sub>7</sub>

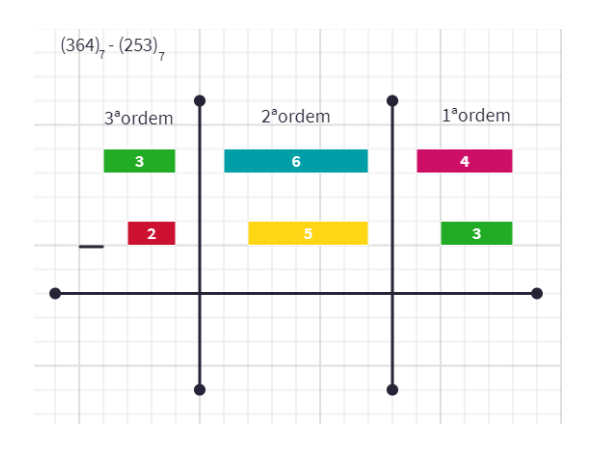

Figura 8: Subtração  $(364)_{7} - (253)_{7}$ Fonte: Acervo da autora Explicação disponível no *link*:<https://youtu.be/yxiLItOpRE8>

**II) 2º caso** - quando na ordem tivermos um número no minuendo menor que no subtraendo

Neste caso, primeiro deveremos trocar a barra da próxima ordem por uma que tenha valor uma unidade a menos e ao trazer para ordem em que estamos devemos adicionar uma régua da base. Este método é o famoso "pegar um emprestado", porém não podemos esquecer que este um emprestado significa uma vez o valor da base na ordem anterior, por isso, o "um" emprestado se transforma na régua da base.

Após isto, temos novamente o 1º caso e basta repetir como realizamos a operação naquele exemplo.

Este método facilita a construção dos significados do algoritmo da subtração, desconstruindo o fato de que devemos apenas colocar o número 1 na frente do número da ordem anterior e compreendendo que este fato se dá pois, na base decimal, foi somado 10 unidades ao valor que já tínhamos e, a partir desta compreensão com a base decimal, facilita na resolução de outras bases utilizando o mesmo raciocínio.

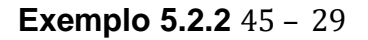

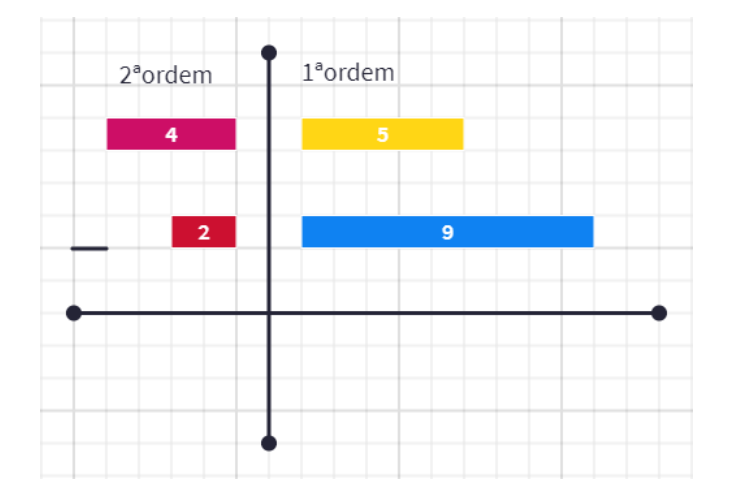

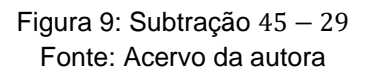

Explicação disponível no *link*:<https://youtu.be/hVP1Iz6qhkc>

**Exemplo 5.2.3**  $(210)<sub>3</sub> - (112)<sub>3</sub>$ 

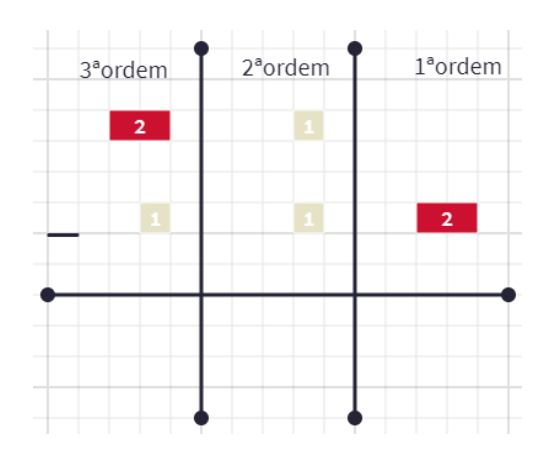

Figura 10: Subtração  $(210)_3 - (112)_3$ Fonte: Acervo da autora

Explicação disponível no *link*:<https://youtu.be/zAVggoxd4Xs>

Desta forma, verificamos como a operação se torna mais prática utilizando a Escala de Cuisenaire.

## **5.3 Multiplicação**

O processo da multiplicação envolve e remete o processo que utilizamos na adição, com o conceito de verificarmos a medida do resultado através da equivalência com a barra da base.

Porém, antes disso, devemos novamente separar os números em suas respectivas ordens e efetuar o processo de multiplicação de cada ordem, repetindo a barra do multiplicando de acordo com o número do multiplicador. Após isto, não podemos esquecer de que antes de colocarmos os valores na resposta da sua respectiva ordem, devemos primeiro realizar o mesmo processo citado da adição, que é verificar a medida do resultado daquela ordem em equivalência com a régua da base. Aqui pode ser que seja necessário usar mais de uma vez a régua da base, e a regra neste caso é usar o maior número possível de réguas da base, para então determinar o "resto". O valor que será acrescentado na próxima ordem é o total de vezes que a régua da base foi utilizada.

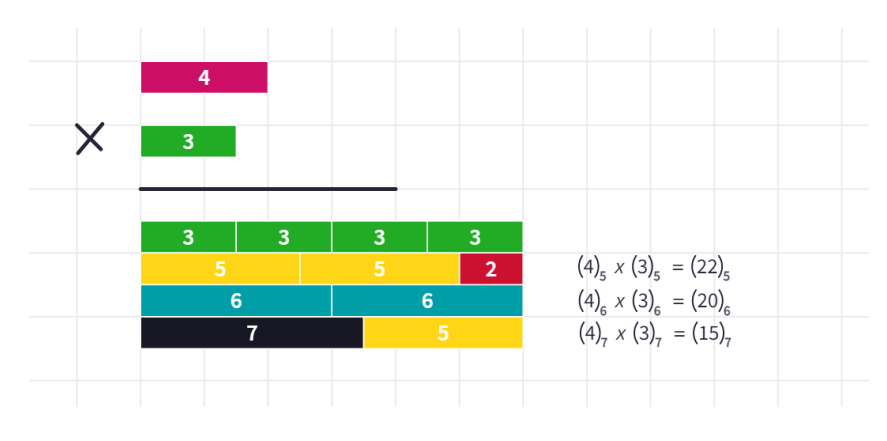

Figura 11: Multiplicação em múltiplas bases Fonte: Acervo da autora

Utilizar um processo similar ao da adição nos remete que a multiplicação é a adição de várias parcelas idênticas, assim, podemos relembrar e solidificar mais este significado com os nossos alunos.

**Exemplo 5.3.1**  $425 \times 3$ 

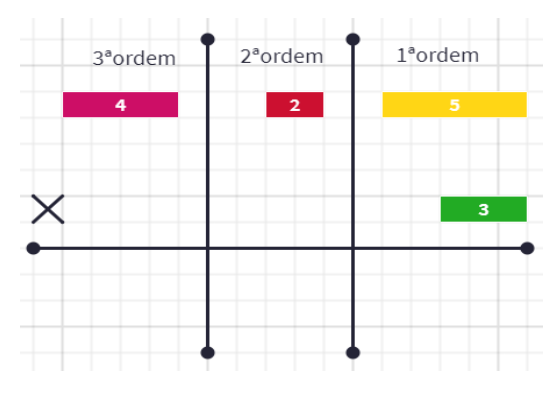

Figura 12: Multiplicação 425  $\times$  3 Fonte: Acervo da autora

Explicação disponível no *link*: <https://youtu.be/oxXvXxRA3Zg>

**Exemplo 5.3.2**  $(23)_4 \times (2)_4$ 

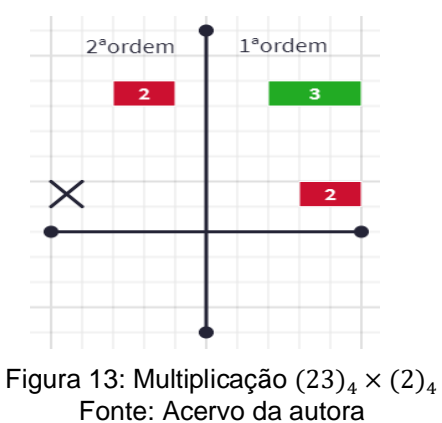

Explicação disponível no *link*:<https://youtu.be/zMO5hqTP8So>

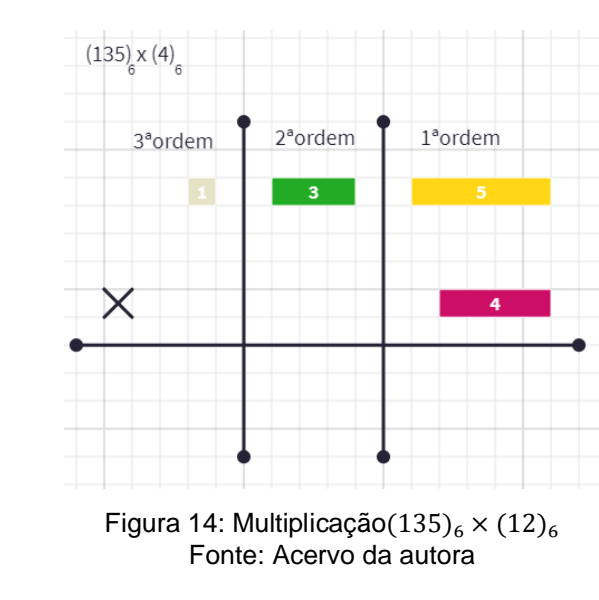

# **Exemplo 5.3.3**  $(135)_{6} \times (4)_{6}$

Explicação disponível no *link*: <https://youtu.be/yWTfLHm1Gw4>

Desta forma, verificamos como a operação se torna mais prática utilizando a Escala de Cuisenaire.

# **5.4 Divisão**

Para fazer a divisão usaremos principalmente a ideia de comparação e verificar quantas vezes a barra do divisor cabe na do dividendo.

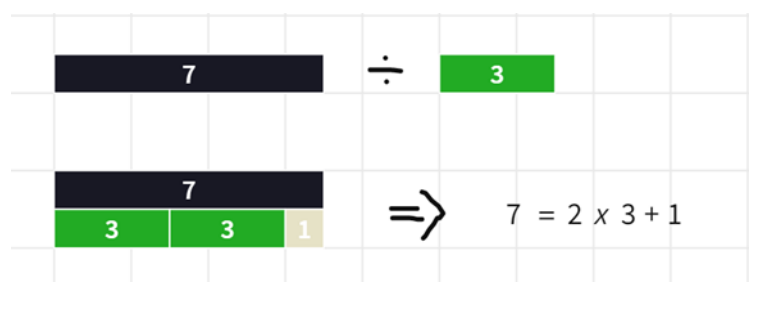

Figura 15: Divisão por comparação Fonte: Acervo da autora

As etapas da divisão longa utilizando a Escala de Cuisenaire são semelhantes a conta que fazemos normalmente no papel. Assim, a primeira coisa que deveremos fazer é armar nossa conta e depois abaixar os primeiros números de forma que

possamos efetuar tal divisão. Não podemos esquecer que cada número pertence a uma ordem e quando juntamos um determinado algarismo a outra de uma ordem anterior a ele, devemos levar em conta que ele precisa ser multiplicado pela régua da base para então somá-lo com o número da ordem anterior. Somente após isso é que podemos dividir.

Após feita essa transformação, se necessário, devemos pegar a barra correspondente ao divisor e comparar com o valor que encontramos na transformação, para verificar quantas vezes ela cabe e então completar o espaço que ficará sobrando (resto).

Se a divisão não acabar após o primeiro resto, devemos fazer a transformação daquele resto multiplicando ele pela base correspondente e depois somar com o número da próxima ordem, e repetindo este processo da esquerda para a direita até encontramos o quociente e o resto.

É possível sem maiores dificuldades, com a Escala de Cuisenaire, continuar o processo de divisão para se obter os números "depois da vírgula", contudo esta extensão foge ao escopo deste texto.

Este processo através da Escala de Cuisenaire auxilia na percepção de que quando obtemos um resto no meio do processo e apenas "abaixamos o próximo" para continuar com a divisão (na base decimal realizamos todo este o processo sem pensar no porquê) estamos, na verdade, realizando uma operação de transformar uma ordem na anterior e somando os valores: 1 centena + 2 dezenas = 12 dezenas.

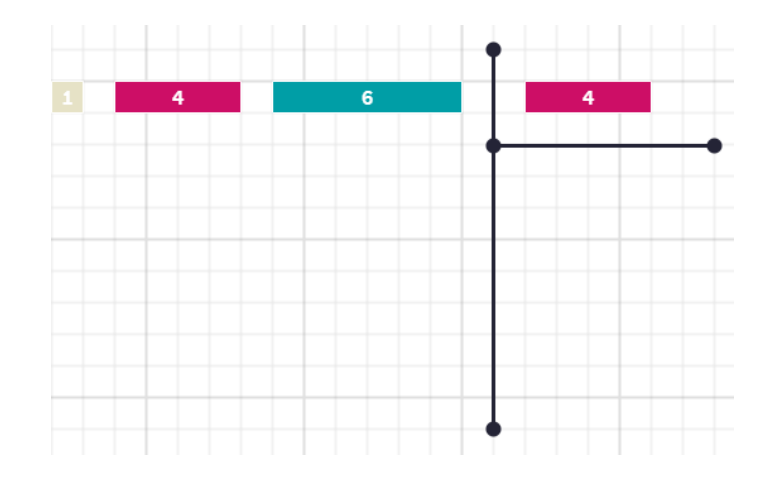

#### **Exemplo 5.4.1**  $146 \div 4$

Figura 16: Divisão 146 ÷ 4 Fonte: Acervo da autora

Explicação disponível no *link*: [https://youtu.be/\\_vU47kR9\\_pY](https://youtu.be/_vU47kR9_pY)

**Exemplo 5.4.2**  $(130)_4 \div (2)_4$ 

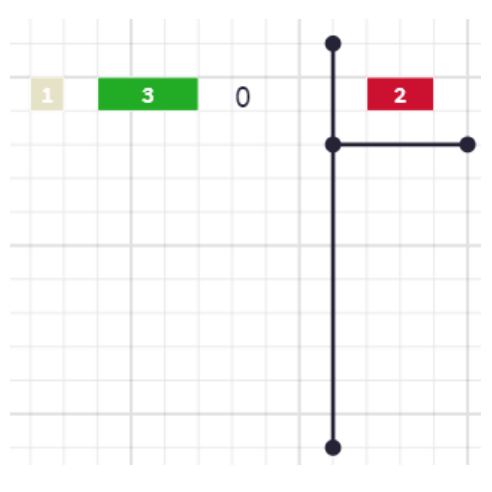

Figura 17: Divisão  $(130)_4 \div (2)_4$ Fonte: Acervo da autora

Explicação disponível no *link*: <https://youtu.be/voCd0zsHmPs>

**Exemplo 5.4.3**  $(243)_6 \div (3)_6$ 

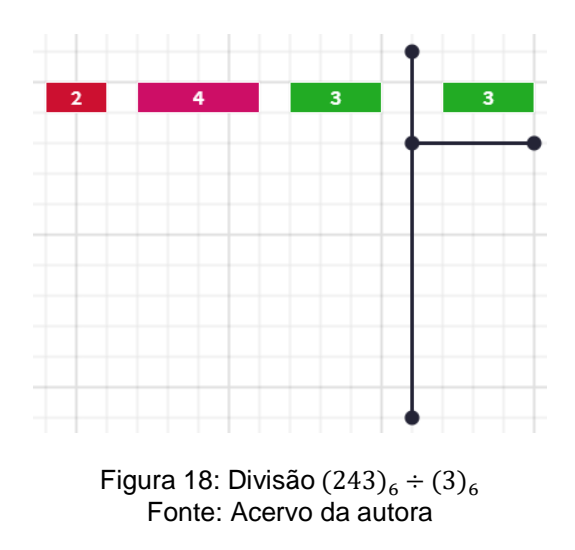

Explicação disponível no *link*: <https://youtu.be/voCd0zsHmPs>

Desta forma, verificamos como a operação se torna mais prática utilizando a Escala de Cuisenaire.

## **6. Proposta de atividade utilizando a ferramenta digital Polypad**

A tecnologia tem-se mostrado cada vez mais presente e pode ser aproveitada como uma grande aliada da Educação no contexto da aprendizagem escolar. No âmbito da Educação Matemática contribui de diversas formas, dentre as quais destacamos a visualização como um dos pilares para a construção e compreensão mais profunda dos objetos e ideias matemáticas. Por sua natureza abstrata, a matemática se beneficia de modelos visuais que podem trazer uma certa concretude ao produzir modelos imagéticos que refletem informações matemáticas.

A despeito do reconhecimento da importância e das facilidades que a tecnologia traz para a sala de aula de matemática, a utilização de recursos tecnológicos incorporados às práticas de sala de aula ainda é bastante tímida seja por falta de preparação e formação por parte dos professores, seja por falta de infraestrutura nas escolas. Uma pesquisa realizada pela organização Todos pela Educação<sup>2</sup> em 2017 aponta que pouco mais da metade dos 4000 professores entrevistados utiliza tecnologias em sala de aula e desses, 72% as utilizam para apresentar informações sempre ou às vezes. A pandemia de Covid-19 que neste ano de 2020 e 2021 obrigou a todos estarem separados fisicamente proporcionou um grande aumento na necessidade das tecnologias educacionais e uma consequente aceleração na busca por capacitação e por ferramentas que suprissem essas necessidades.

Dentre as diversas ferramentas digitais disponíveis em que era possível simular a escala de Cuisenaire, escolhemos a Polypad. Trata-se de uma ferramenta de visualização matemática, interativa e gratuita, disponível na internet desde 2018 e que tem expandido suas funcionalidades ao longo do último ano. Ela faz parte de um conjunto de funcionalidades da plataforma educacional Mathigon, e pode ser acessada diretamente pelo *link* https://pt.mathigon.org/polypad ou no menu principal superior da página principal desta plataforma https://pt.mathigon.org. Há ainda a possibilidade de baixar nas lojas de aplicativos o *app* Mathigon, contudo destacamos que as atividades propostas aqui podem não funcionar bem em telas pequenas como as de um telefone celular. Por isso recomendamos que sejam realizadas preferencialmente em um tablet ou computador.

<sup>&</sup>lt;sup>2</sup> Disponível em [https://todospelaeducacao.org.br/noticias/o-que-pensam-os-professores-brasileiros](https://todospelaeducacao.org.br/noticias/o-que-pensam-os-professores-brasileiros-sobre-a-tecnologia-digital-em-sala-de-aula/)[sobre-a-tecnologia-digital-em-sala-de-aula/](https://todospelaeducacao.org.br/noticias/o-que-pensam-os-professores-brasileiros-sobre-a-tecnologia-digital-em-sala-de-aula/) . Acesso em 14/08/2021

"*Mathigon* é um livro-texto digital e interativo para matemática secundária (equivalente aos anos finais do ensino fundamental e ensino médio). Todo o conteúdo é disponibilizado gratuitamente e de código aberto. A plataforma tem 400.000 usuários ativos por ano e visa promover habilidades como criatividade e resolução de problemas. Pode ser usada por professores em salas de aula ou por estudantes individualmente." (traduzido de *EverybodyWiki*, disponível em [https://en.everybodywiki.com/Mathigon,](https://en.everybodywiki.com/Mathigon) acesso em 20 de agosto de 2021)

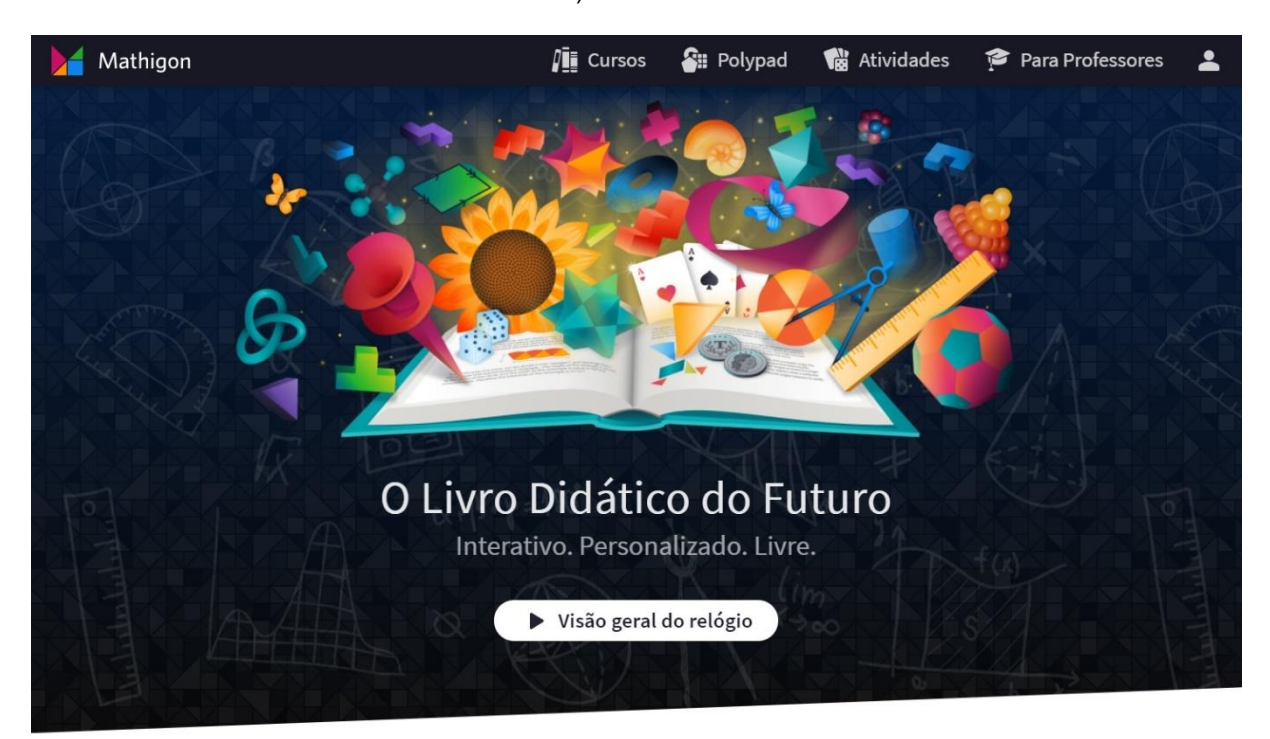

Figura 19: Página inicial da plataforma *Mathigon* Fonte: *site https://mathigon.org/*

A ferramenta **Polypad** tem diversos recursos visuais, interativos, jogos para o ensino e a aprendizagem matemática. As interações disponíveis estão na aba *Tiles* (traduzido para Azulejos na versão em português) e ficam categorizadas em grupos: Geometria, Números, Frações, Álgebra, Probabilidade e Dados, Ferramentas e Eixos. A escala de Cuisenaire encontra-se no grupo **Números**, dentro da sub-seção **Barras e molduras numéricas.** 

Embora o uso da ferramenta *Polypad* seja bastante intuitivo, no endereço <https://pt.mathigon.org/tasks?f=00001> há alguns tutoriais introdutórios das principais funcionalidades e, especificamente em<https://pt.mathigon.org/task/tutorial-numbers> é possível encontrar um rápido tutorial (com o título *Number Bars*) de como interagir com as barras da escala de Cuisenaire, ativar a malha quadriculada, exibir/esconder os números das barras, dentre outras coisas.

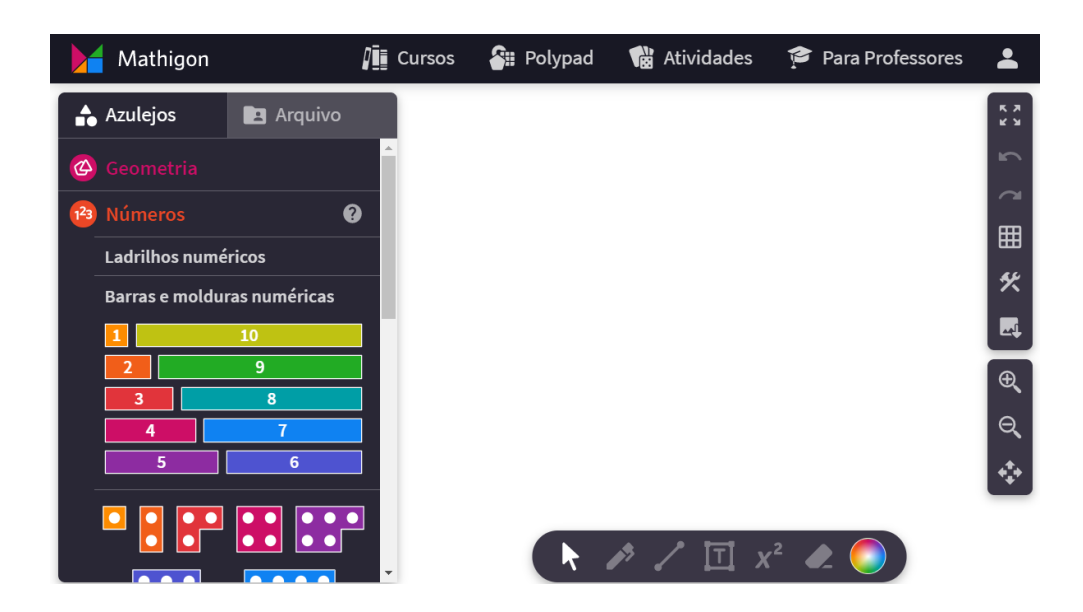

Figura 20: Escala de Cuisenaire na ferramenta *Polypad* Fonte: *site https://mathigon.org/polypad*

As atividades consistem de telas interativas em que há peças da escala de Cuisenaire e operações propostas em bases diferentes. Elas foram criadas pensando numa progressão do aluno na compreensão tanto da mecânica do material da Escala de Cuisenaire, quanto no assunto proposto (operações aritméticas em bases não decimais). Ademais, as atividades foram planejadas para servir também de inspiração para uma abordagem apenas as operações fundamentais na base decimal, visto que é um assunto muito importante em que alguns alunos ainda apresentam dificuldades, principalmente se tratando das operações de multiplicação e divisão.

As atividades estão organizadas em quatro blocos, separadas por operações, com previsão de 1 tempo de aula para cada um, incluindo realização e discussão com os estudantes. Podem ser acessadas pelos *links* a seguir:

- Adição: <https://mathigon.org/polypad/sTgLL9G4dZaaw> ;
- Subtração:<https://mathigon.org/polypad/xtsZ5VRgl2UlUA> ;
- Multiplicação:<https://mathigon.org/polypad/ju0F7NXIqRRFKg> ;
- Divisão:<https://mathigon.org/polypad/jmkBWZGLVVK2Ng> .

Os mesmos *links* podem ser enviados aos alunos que terão acesso a uma tela interativa. Após realizar a atividade os estudantes podem salvar uma cópia, contudo, para isso, é preciso estar registrado ("Entrar" ou "Criar uma conta nova"). Caso o professor queira atribuir essas atividades para sua turma de maneira automática sugerimos assistir ao tutorial em vídeo disponível em <https://www.youtube.com/watch?v=EIrwbEUM--w> (é possível ativar legendas automáticas em português). A seguir faremos uma descrição detalhada das atividades propostas.

# **6.1 Adição**

Para trabalhar adição começamos com uma atividade na base decimal para que o aluno tenha mais familiaridade para então realizarmos as operações em outras bases.

## **6.1.1 Adição 1**

A primeira atividade consiste em uma adição com "vai um" na base decimal, desta forma o aluno deve somar as barras e realizar a medição da barra com a base decimal, para verificar que "vai um".

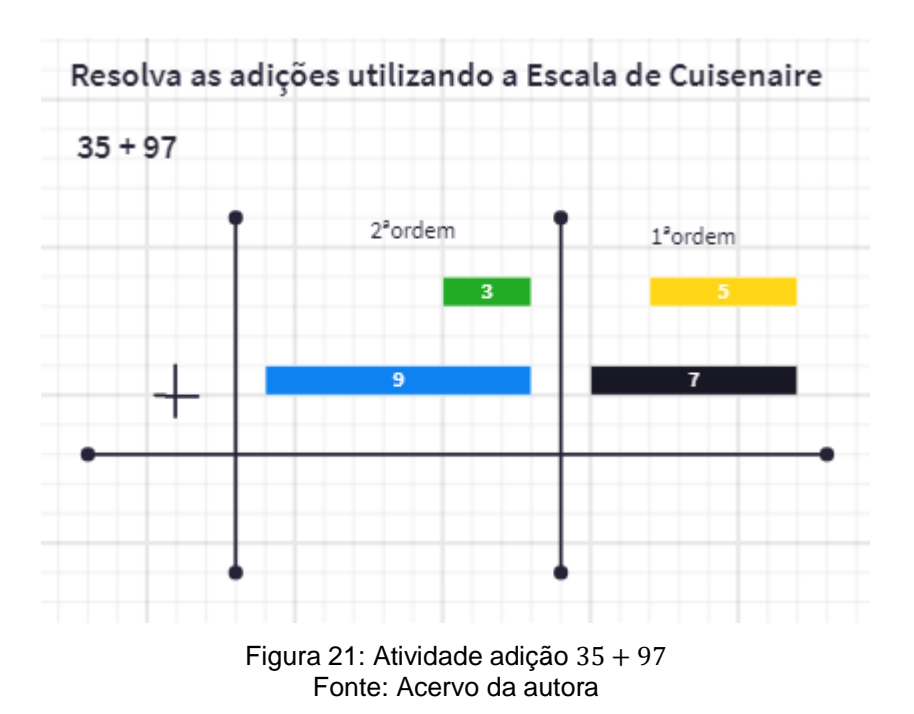

**Resolução** 

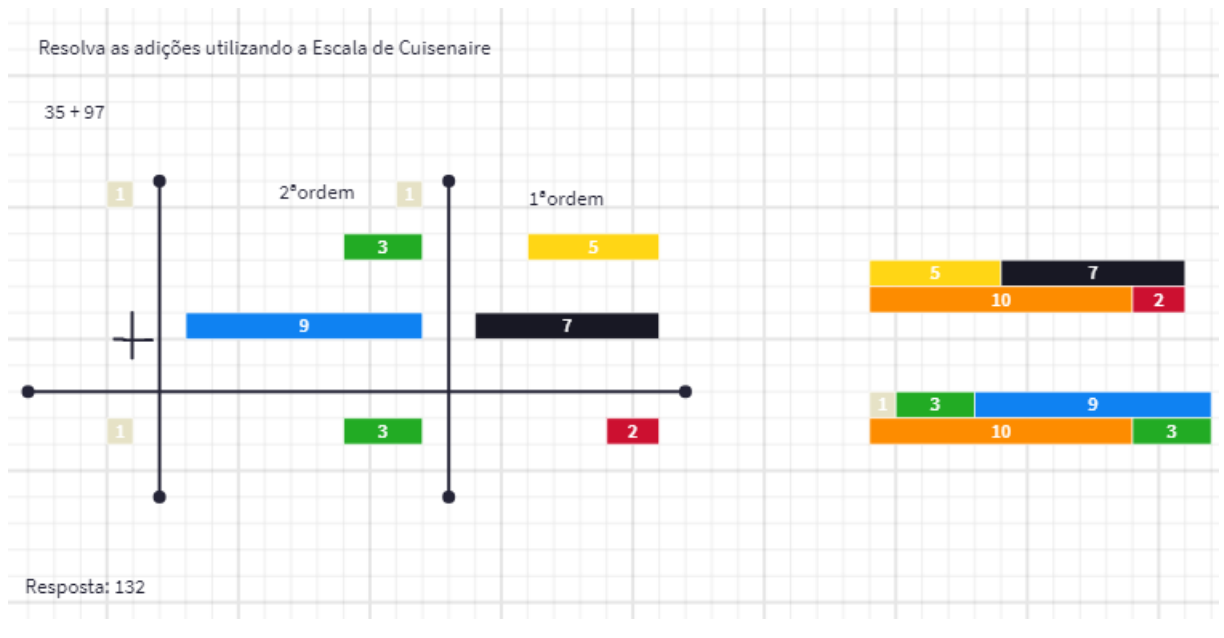

Figura 22: Resolução da atividade adição 35 + 97 Fonte: Acervo da autora

Devemos armar a conta com uma barra de 3 e após, separadamente, uma de 5 embaixo do 3 devemos colocar a barra do 9 e embaixo do 5 a barra do 7.

Começamos da direita para a esquerda, portanto pela casa das unidades, vamos unir a barra do 5 com a do 7 e verificamos com a régua da base, que neste caso é 10, que é maior do que a régua da base, ao lado da régua do 10 ficou um espaço vazio e assim vemos que é a barra do 2 que se encaixa ali, portanto, colocamos uma barra do 1 em cima da barra do 3 na casa das dezenas e a barra do 2 fica no resultado na casa das unidades.

Vamos realizar a mesma operação para a casa das dezenas, unindo a barra do 3, a do 9 e a do 1 que colocamos em cima da barra do 3 na casa das dezenas, temos uma barra maior que a régua da base novamente, logo medimos a barra e verificamos que o espaço vazio é equivalente a uma barra do 3, portanto colocamos uma barra do 1 na casa das centenas e a barra do 3 fica no resultado da casa das dezenas, como não tínhamos nenhuma barra na casa das centenas logo fica 1 mesmo.

Assim, verificamos que o resultado da nossa adição é 132.

#### **6.1.2 Adição 2**

A segunda atividade consiste em uma adição na base quinaria (base 5), esta atividade não "vai um" que é para o aluno se familiarizar a resolver a adição em uma base não decimal.

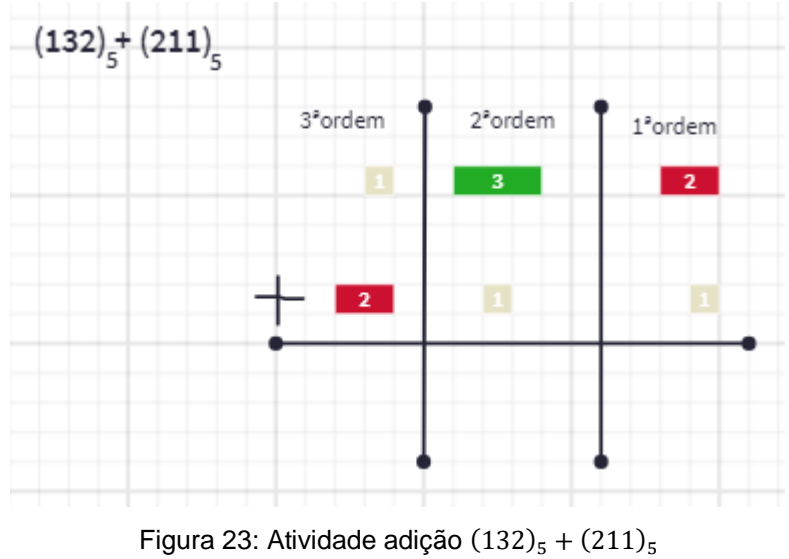

Fonte: Acervo da autora

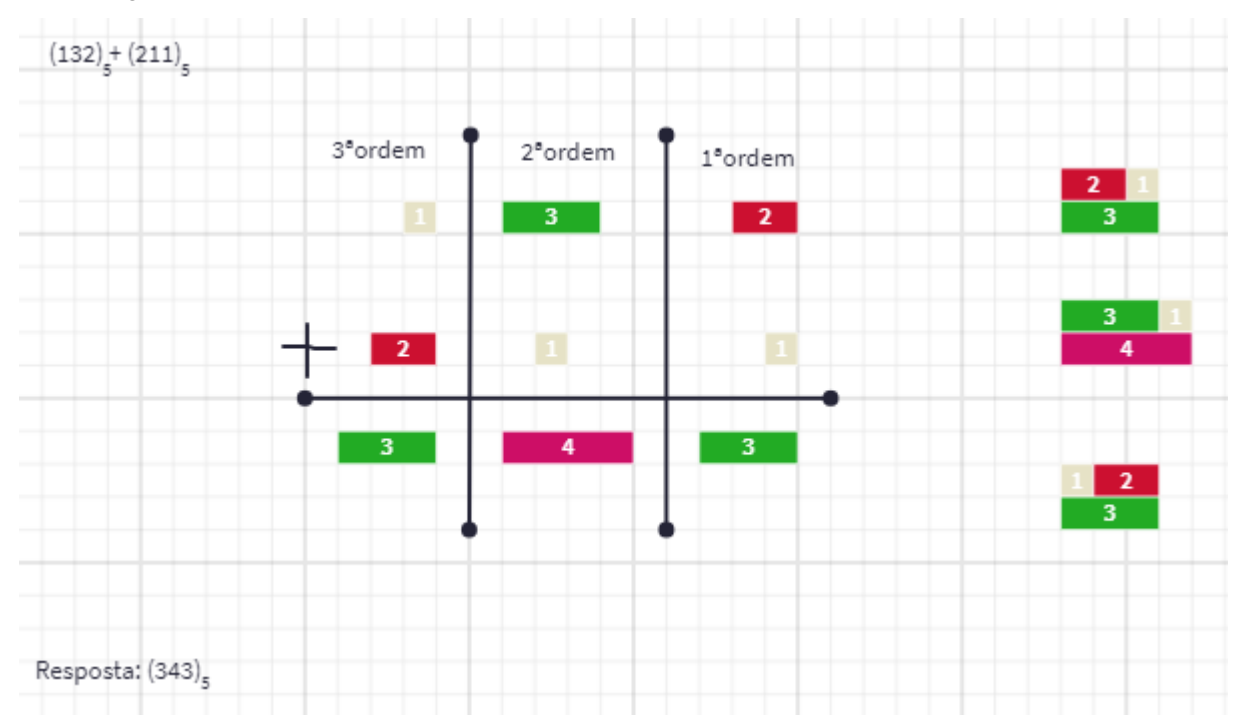

**Resolução**

Figura 24: Resolução da atividade adição  $(132)_5 + (211)_5$ Fonte: Acervo da autora

Devemos armar a conta com uma barra de 1, a sua direita, separadamente, uma de 3 e a direita, separadamente, uma barra de 2. Embaixo do 1 devemos colocar a barra do 2, embaixo do 3 a barra do 1 e embaixo 2 a barra do 1.

Começamos da direita para a esquerda, portanto pela casa de ordem um, vamos unir a barra do 2 com a do 1 e verificamos que é menor que a régua da base, que neste caso é 5, e que é do tamanho da barra do 3, portanto colocamos a barra do 3 no resultado na casa de ordem um.

Vamos realizar a mesma operação para a casa de ordem dois, unindo a barra do 3 com a barra do 1 temos uma barra menor que a régua da base novamente, logo verificamos que é semelhante a barra do 4, portanto colocamos uma barra do 4 no resultado da casa de ordem dois.

Novamente, realizamos a mesma operação para a casa de ordem três, unindo a barra do 1 com a barra do 2 temos, de novo, uma barra menor que a régua da base e verificamos que é semelhante a barra do 3, portanto colocamos uma barra do 3 no resultado.

Assim, verificamos que o resultado da nossa adição é  $(343)_{5}$ .

#### **6.1.3 Adição 3**

A terceira atividade, última atividade de adição, consiste em uma adição na base 7, com "vai um", ou seja, ela sintetiza a aprendizagem dos outras duas atividades, que é o "vai um" e a adição na base não decimal, realizando a progressão da dificuldade das atividades.

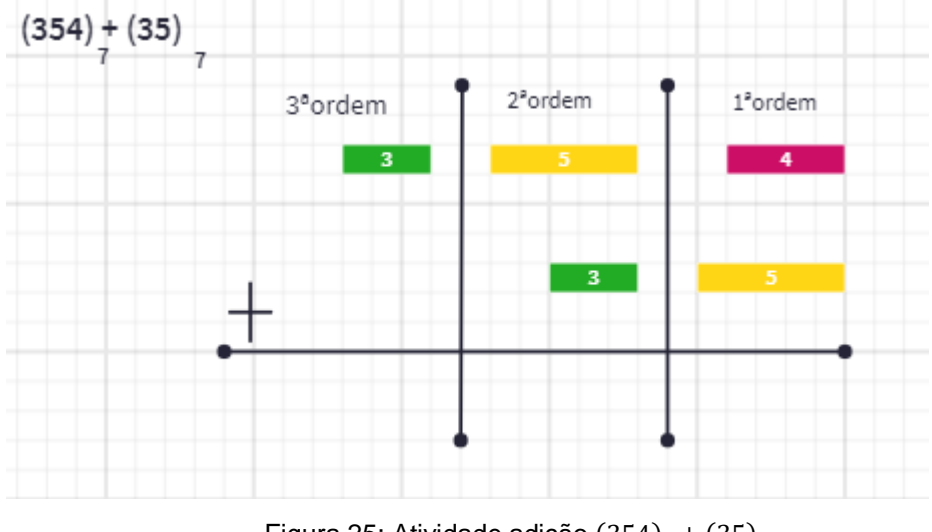

Figura 25: Atividade adição  $(354)_7 + (35)_7$ Fonte: Acervo da autora

#### **Resolução**

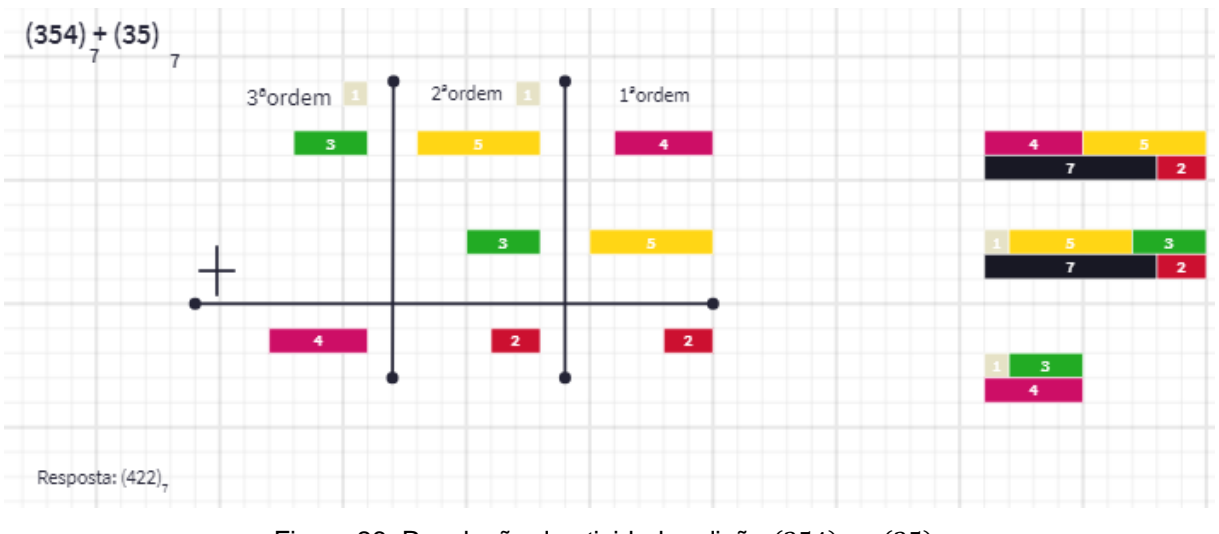

Figura 26: Resolução da atividade adição  $(354)_7 + (35)_7$ Fonte: Acervo da autora

Devemos armar a conta com uma barra de 3, a sua direita, separadamente, uma de 5 e a direita, separadamente, uma barra de 4. Embaixo do 5 devemos colocar uma barra do 3 e embaixo do 4 uma barra do 5.

Começamos da direita para a esquerda, portanto pela casa de ordem um, vamos unir a barra do 4 com a do 5 e verificamos com a régua da base, que neste caso é 7, que é maior do que a régua da base, ao lado da régua do 7 ficou um espaço vazio e assim vemos que a barra do 2 se encaixa ali, portanto, colocamos uma barra do 1 em cima da barra do 5 na casa de ordem dois e a barra do 2 fica no resultado na casa de ordem um.

Vamos realizar a mesma operação para a casa de ordem dois, unindo a barra do 5, a do 3 e a do 1 que colocamos em cima da barra do 5 na casa de ordem dois, temos uma barra maior que a régua da base novamente, logo medimos a barra e verificamos que o espaço vazio é equivalente a uma barra do 2, portanto colocamos uma barra do 1 na casa de ordem três e a barra do 2 fica no resultado da casa de ordem dois.

Novamente, realizamos a mesma operação para a casa de ordem três, unindo a barra do 1, que foi colocado em cima da barra do 3, com a barra do 3 temos, uma barra menor que a base e verificamos que é semelhante a barra do 4, portanto colocamos uma barra do 4 no resultado.

Assim, verificamos que o resultado da nossa adição é  $(422)_7$ .

## **6.2 Subtração**

Assim como na adição, na subtração começamos com uma atividade na base decimal para que o aluno tenha mais familiaridade com o material lúdico para então realizarmos as operações em outras bases.

### **6.2.1 Subtração 1**

A primeira atividade consiste em uma subtração com "pedir emprestado" na base decimal, desta forma o aluno deve pedir emprestado da ordem superior de forma que uma a barra do 10 com a da ordem que já estava realizando a operação.

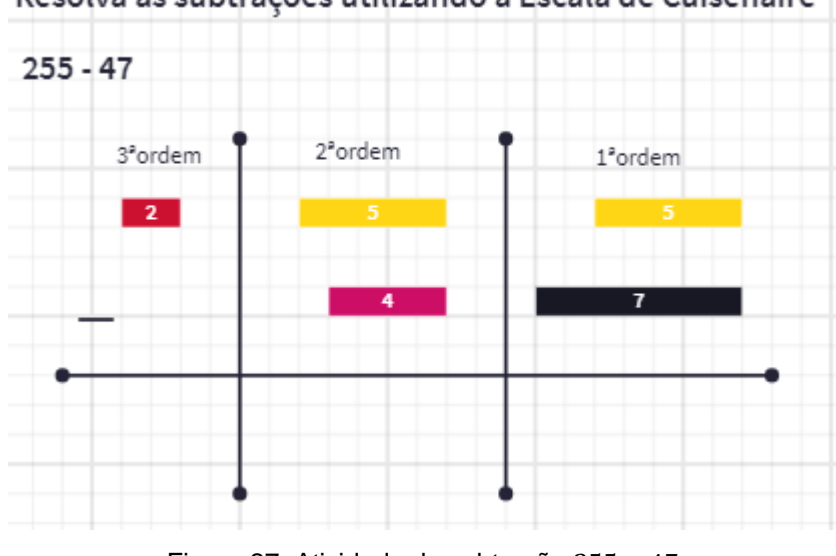

Resolva as subtrações utilizando a Escala de Cuisenaire

Figura 27: Atividade de subtração 255 − 47 Fonte: Acervo da autora

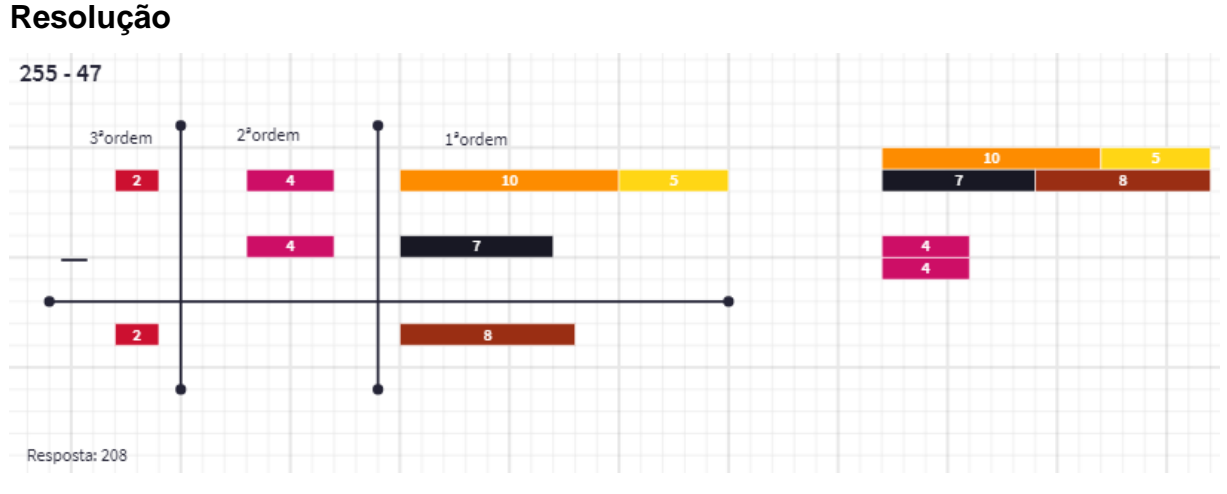

Figura 28: Resolução da atividade de subtração 255 − 47 Fonte: Acervo da autora

Devemos armar a conta com uma barra de 2, a sua direita, separadamente, uma de 5 e a direita, separadamente, outra barra de 5. Embaixo da primeira barra de 5 devemos colocar uma barra do 4 e embaixo da segunda barra de 5 uma barra do 7.

Começamos da direita para a esquerda, portanto pela casa das unidades, verificamos que a barra do minuendo é menor que a do subtraendo, logo precisaremos "pedir emprestado" para casa das dezenas, desta forma a barra da casa das dezenas diminui em 1, logo trocamos por uma barra do 4, e a barra das unidades será acrescentada uma régua da base, ou seja, uma régua do 10.

Agora, realizando a operação, na casa das unidades vamos colocar a barra do minuendo em cima e a do subtraendo embaixo e verificar qual barra se encaixa naquele espaço, verificamos que é a do 8, portanto colocamos o 8 na diferença.

Vamos realizar a mesma operação para a casa das dezenas, verificamos que a barra do minuendo é igual a do subtraendo, portanto não teremos espaço vazio, logo a resposta é 0, como não temos barra na Escala de Cuisenaire que representa o zero deixamos o espaço vazio na resposta daquela ordem.

Novamente, realizamos a mesma operação para a casa das centenas, como só temos a barra do 2, portanto colocamos o 2 na diferença.

Assim, verificamos que o resultado da nossa subtração é 208.

#### **6.2.2 Subtração 2**

A terceira atividade consiste em uma subtração na base 4, esta atividade é uma subtração simples, com o intuito do aluno se familiarizar a resolver a subtração em uma base não decimal.

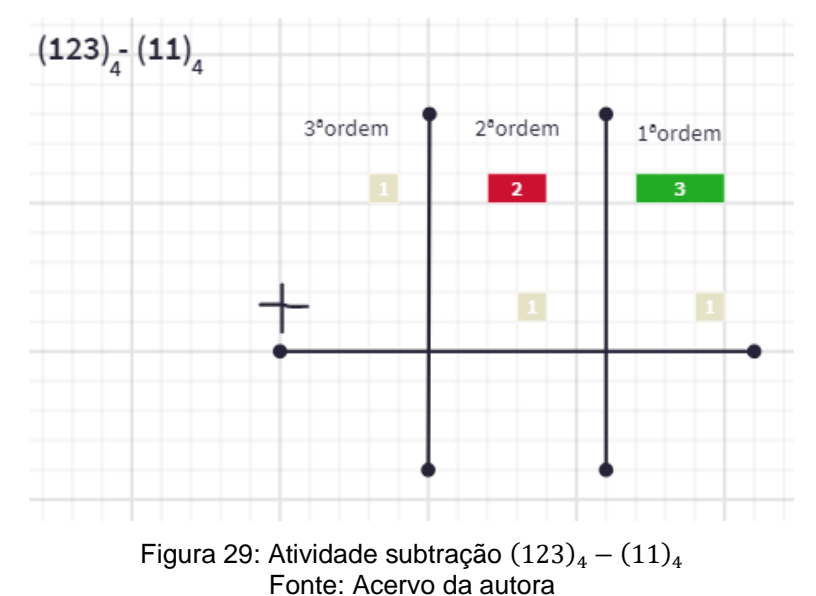

#### **Resolução**

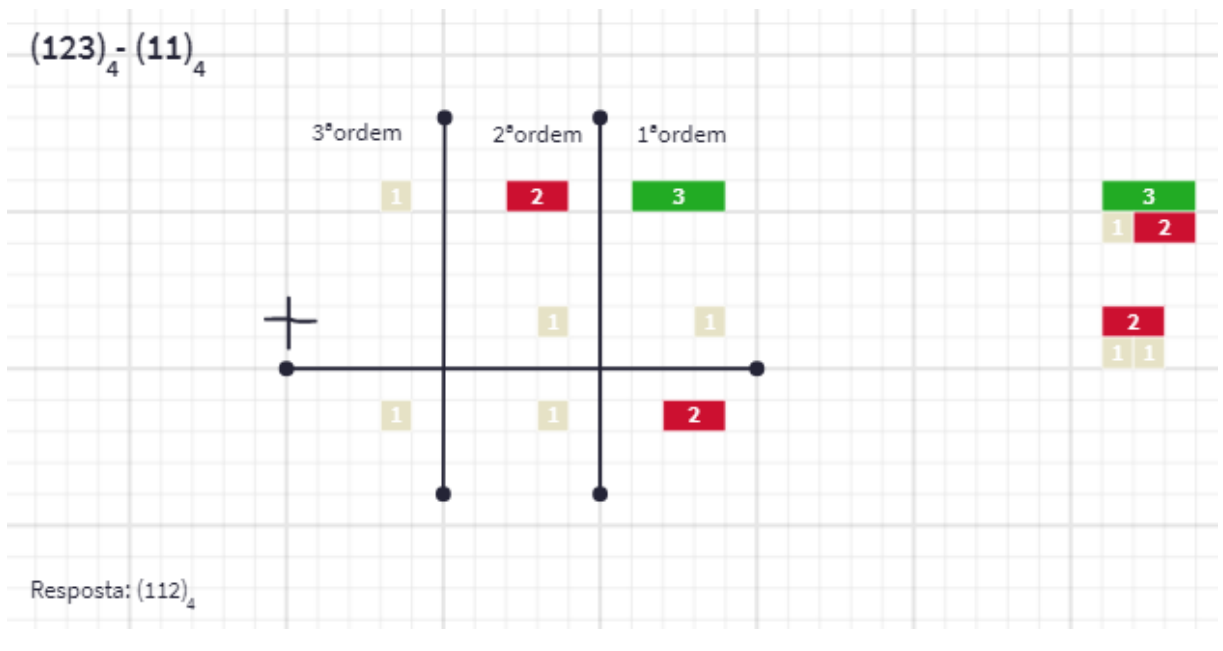

Figura 30: Resolução da atividade de subtração  $(123)_3 - (11)3$ Fonte: Acervo da autora

Devemos armar a conta com uma barra de 1, a sua direita, separadamente, uma de 2 e a direita, separadamente, uma barra de 3. Embaixo da barra do 2 devemos colocar uma barra do 1 e embaixo da barra do 3 outra barra do 1.

Começamos da direita para a esquerda, portanto pela casa da primeira ordem, verificamos que a barra do minuendo é maior que a do subtraendo, logo podemos realizar a operação. Vamos colocar a barra do 3 em cima e a do 1 embaixo e verificar qual barra se encaixa no espaço que falta, verificamos que é a do 2, portanto colocamos o 2 na diferença.

Vamos realizar a mesma operação para a casa da segunda ordem, verificamos que, novamente, a barra do minuendo é maior que a do subtraendo, logo podemos realizar a operação. Vamos colocar a barra do 2 em cima e a do 1 embaixo e verificar qual barra se encaixa no espaço que falta, verificamos que é a do 1, portanto colocamos o 1 na diferença.

Novamente, realizamos a mesma operação para a casa da terceira ordem, como só temos a barra do 1, portanto colocamos o 1 na diferença.

Assim, verificamos que o resultado da nossa subtração é  $(112)_4$ .

### **6.2.3 Subtração 3**

A terceira atividade, última atividade de subtração, consiste em uma subtração na base binária (base 2), com "pedir emprestado", ou seja, ela sintetiza a aprendizagem das outras duas atividades, que é o "pedir emprestado" e a subtração na base não decimal, realizando a progressão da dificuldade das atividades.

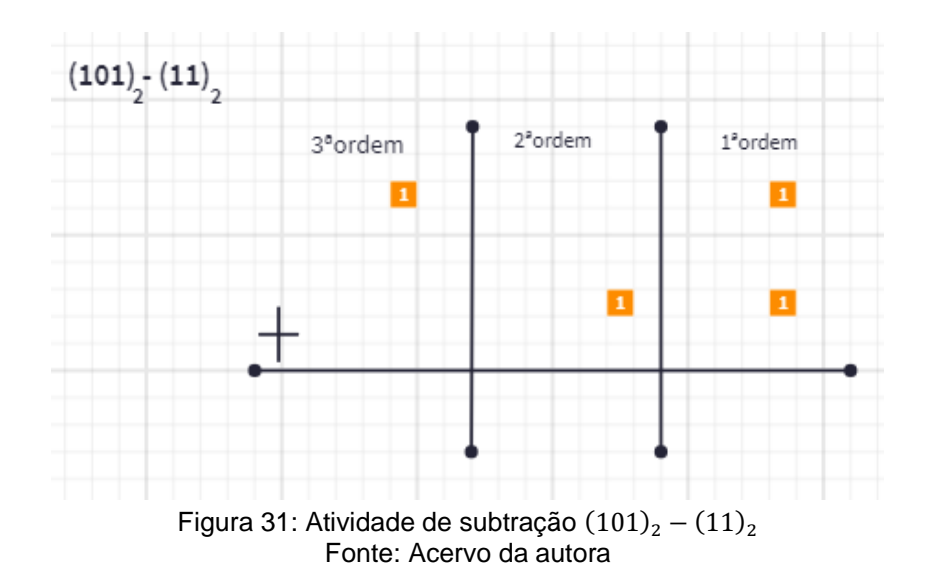

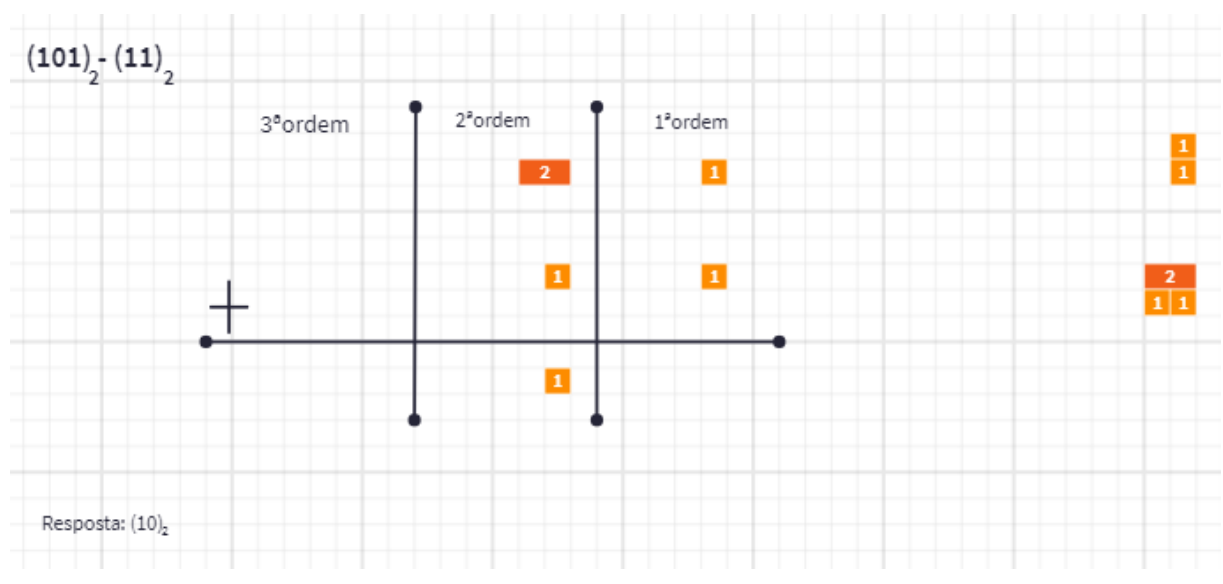

## **Resolução**

Figura 32: Resolução da atividade de subtração  $(101)_2 - (11)_2$ Fonte: Acervo da autora

Devemos armar a conta com uma barra de 1, a sua direita, na casa de segunda ordem devemos deixar um espaço vazio pois não temos barra na Escala de Cuisenaire que represente o zero, e a direita, separadamente, outra barra de 1. Embaixo do espaço que deixamos vazio na casa de segunda ordem devemos colocar uma barra do 1 e embaixo da barra de 1 da casa de terceira ordem outra barra do 1.

Começamos da direita para a esquerda, portanto pela casa da primeira ordem, verificamos que a barra do minuendo é igual à do subtraendo, verificamos que não sobra nenhum espaço vazio para encaixar outra barra, portanto a resposta seria 0, como já mencionado, não temos barra do zero na Escala de Cuisenaire, portanto deixaremos um espaço vazio na resposta na casa da terceira ordem.

Vamos realizar a mesma operação para a casa da segunda ordem, verificamos que não temos a barra do minuendo, portanto precisamos "pedir emprestado" para a ordem seguinte, que é a terceira ordem, assim a barra da terceira ordem diminui uma unidade, ou seja, como era a barra do 1 ficará 0, logo deixamos um espaço vazio. Na segunda ordem adicionamos a régua da base no minuendo, que neste caso é 2, como não tínhamos nenhuma barra ficará a barra do 2. Agora podemos realizar a operação, vamos colocar a barra do 2 em cima e a do 1 embaixo e verificar qual barra se encaixa no espaço que falta, verificamos que é a do 1, portanto colocamos o 1 na diferença.

Como não temos mais nenhuma barra na casa da terceira ordem nossa operação acabou.

Assim, verificamos que o resultado da nossa subtração é  $(10)_2$ .

# **6.3 Multiplicação**

Do mesmo modo que fizemos na adição e na subtração, na multiplicação começamos com uma atividade na base decimal para que o aluno tenha mais familiaridade com o material lúdico para então realizarmos as operações em outras bases.

#### **6.3.1 Multiplicação 1**

A primeira atividade consiste em uma multiplicação que utiliza o que já vimos na adição, o "vai um", na base decimal, desta forma o aluno deve colocar as barras a quantidade de vezes do multiplicador e realizar todas as vezes a medição da barra do 10, para verificar quantas réguas do 10 cabem e saber qual o número subirá na próxima ordem, ou seja, nem sempre será o um.

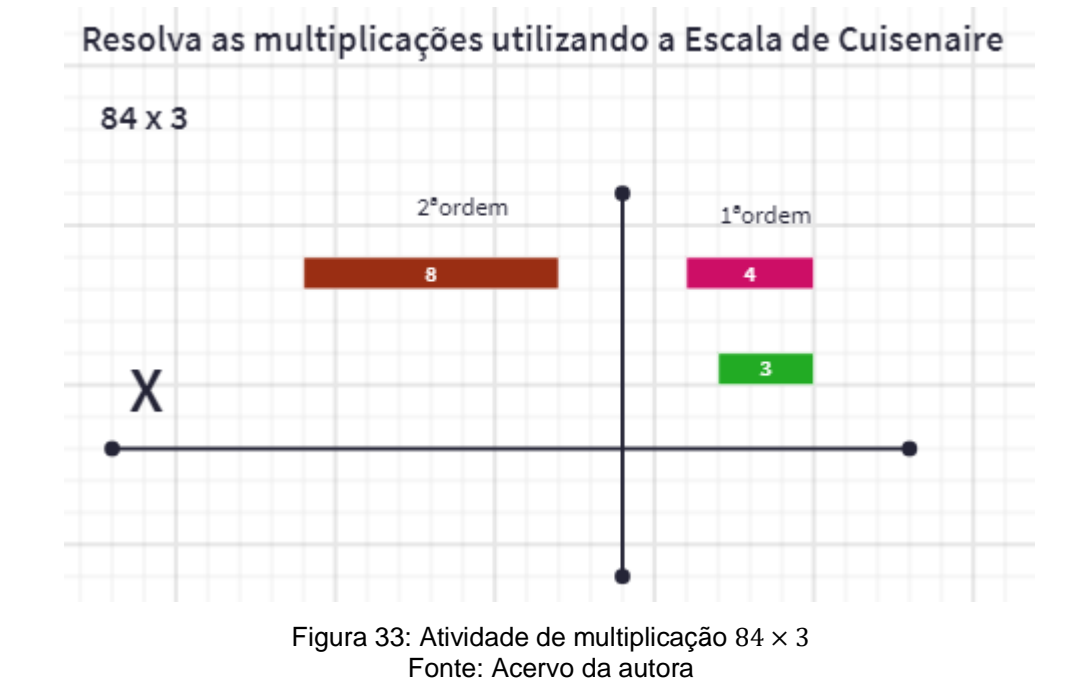

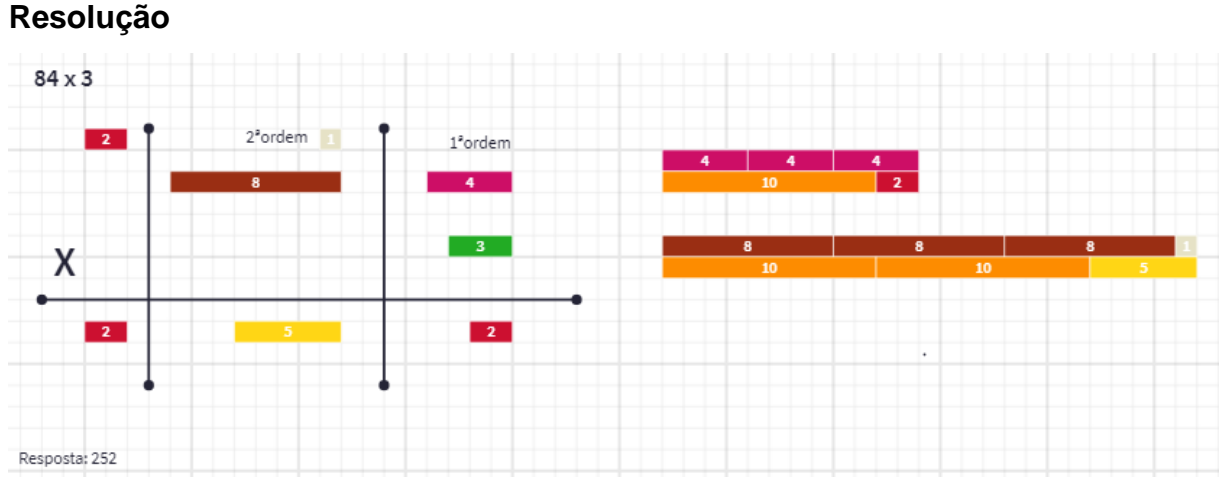

Figura 34: Resolução da atividade de multiplicação 84 × 3 Fonte: Acervo da autora

Devemos armar a conta com uma barra de 8 e a direita, separadamente, uma de 3, embaixo da barra do 4 colocamos uma barra de 3.

Começamos da direita para a esquerda, portanto pela casa das unidades, vamos colocar a quantidade barras que indica o multiplicador, ou seja, o nosso multiplicador é 3 então vamos colocar três barras do 4. Verificamos que essas três barras juntas são maiores que a régua da base, que é 10, logo verificamos que cabe uma régua do 10 e no espaço que sobra encaixamos uma barra do 2, portanto

colocamos o 2 no resultado da casa das unidades e adicionamos a barra do 1 na próxima ordem, a das dezenas.

Agora, vamos repetir o processo na casa das dezenas, colocaremos três barras do 8 juntas, pois 3 é o multiplicador, e juntamos a barra do 1, que veio do processo feito nas unidades, verificamos que as quatro barras juntas são maiores que a barra do 10, portanto vamos ver quantas réguas do 10 cabem, podemos ver que cabem duas réguas do 10. Agora vamos olhar para o espaço que sobrou, vemos que a barra que encaixa é a barra do 5, logo colocamos o 5 no resultado e as duas réguas do 10 que achamos, subimos o 2 para somarmos com o resultado da próxima ordem, que seria a ordem das centenas.

Como não temos nenhum valor para ser multiplicado na ordem das centenas, apenas repetimos a barra do 2 que subiu na resposta.

Assim, verificamos que o resultado da nossa multiplicação é 252.

#### **6.3.2 Multiplicação 2**

A segunda atividade consiste numa multiplicação com "vai um" na base ternária (base 3), como o aluno já fez exercícios com o "vai um" na adição e já fez um exercício sobre multiplicação na base decimal, o pensamento foi de aplicar um exercício que engloba todo o conteúdo da parte de multiplicação, sem a necessidade de um exercício de multiplicação simples de uma base não decimal.

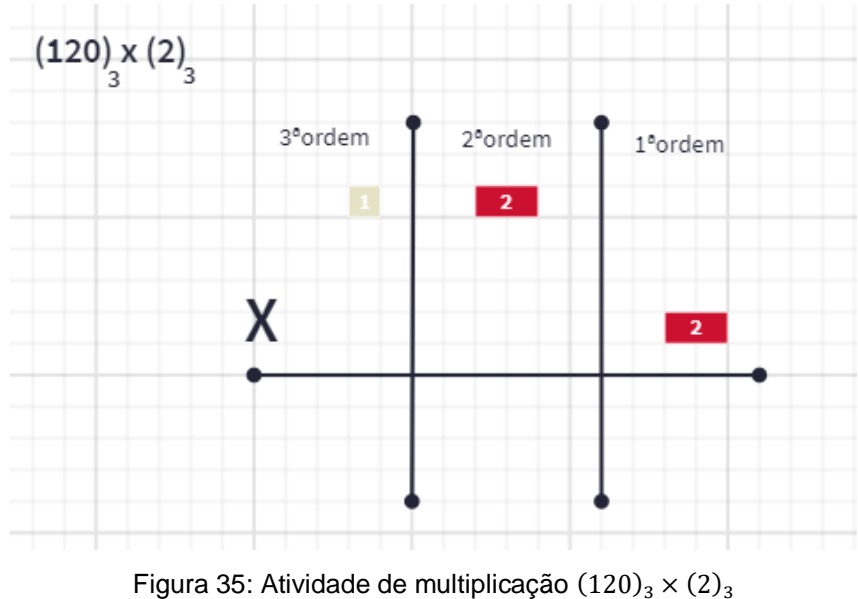

Fonte: Acervo da autora

**Resolução**

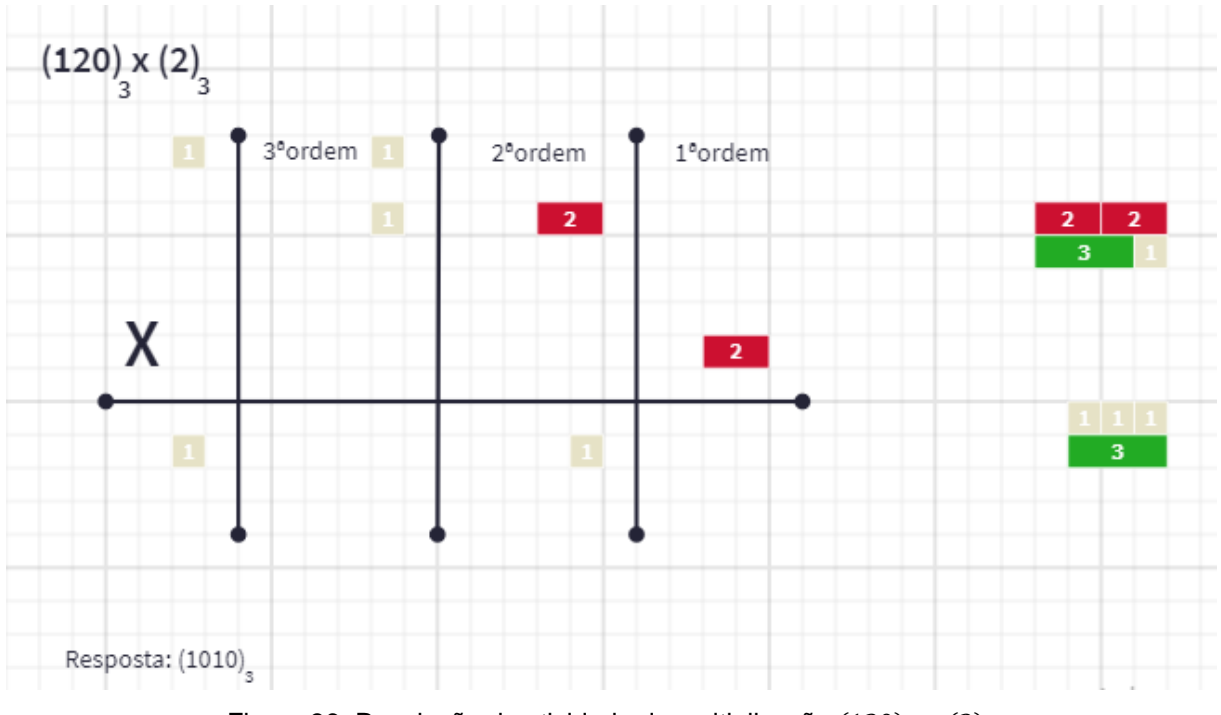

Figura 36: Resolução da atividade de multiplicação  $(120)_3 \times (2)_3$ Fonte: Acervo da autora

Devemos armar a conta com uma barra do 1, a direita, separadamente, a barra do 2, como o algarismo da primeira ordem é zero devemos deixar um espaço vazio, como já foi dito anteriormente, a barra do multiplicador, que é a do 2, colocamos embaixo do espaço vazio, que seria o zero, na casa da primeira ordem.

Começamos da direita para a esquerda, portanto pela casa da primeira ordem, como é zero, o resultado será zero, portanto na resposta também deixamos o espaço vazio na casa da primeira ordem.

Agora, vamos para a casa da segunda ordem, vamos colocar a quantidade barras que indica o multiplicador, ou seja, o nosso multiplicador é 2, então vamos colocar duas barras do 2. Verificamos que essas três barras juntas são maiores que a barra da base, que é 3. Verificamos que cabe apenas uma barra do 3 e sobra um espaço, que cabe a barra do 1, assim colocamos o 1 no resultado e a barra do 3 que achamos significa que "vai um".

Agora, vamos repetir o processo na casa da terceira ordem, colocaremos duas barras do 1 juntas, pois 2 é o multiplicador, e juntamos a barra do 1 que subiu, verificamos que as três barras juntas são maiores iguais a barra do 3, que é a base, portanto deixamos um espaço vazio, que equivale ao zero, na resposta da casa da terceira ordem e subimos uma barra do 1.

Como não temos nenhum valor para ser multiplicado na casa da quarta ordem, apenas repetimos a barra do 1 que subiu na resposta.

Assim, verificamos que o resultado da nossa multiplicação é  $(1010)_3$ .

# **6.4 Divisão**

Assim como nas outras operações, na divisão começamos com uma atividade na base decimal para que o aluno tenha mais familiaridade com o material lúdico para então realizarmos a operação em outras bases.

## **6.4.1 Divisão 1**

A primeira atividade consiste em uma divisão na base decimal que ao "abaixar" o primeiro termo do dividendo ele é menor que o divisor e é necessário "abaixar" o segundo termo também, trabalhando assim o que esse primeiro termo adiciona no segundo.

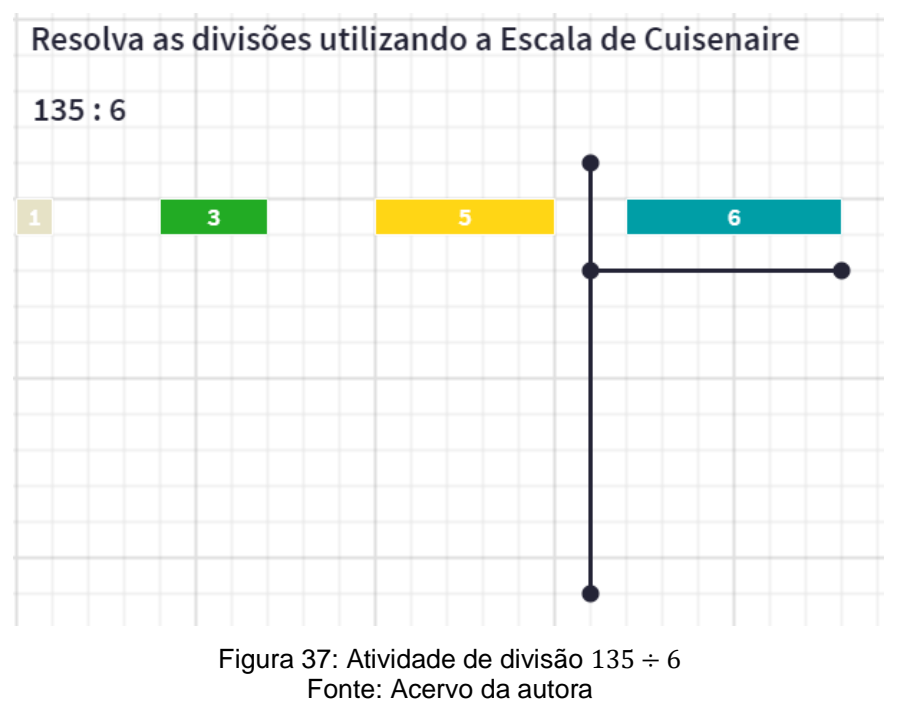

**Resolução**
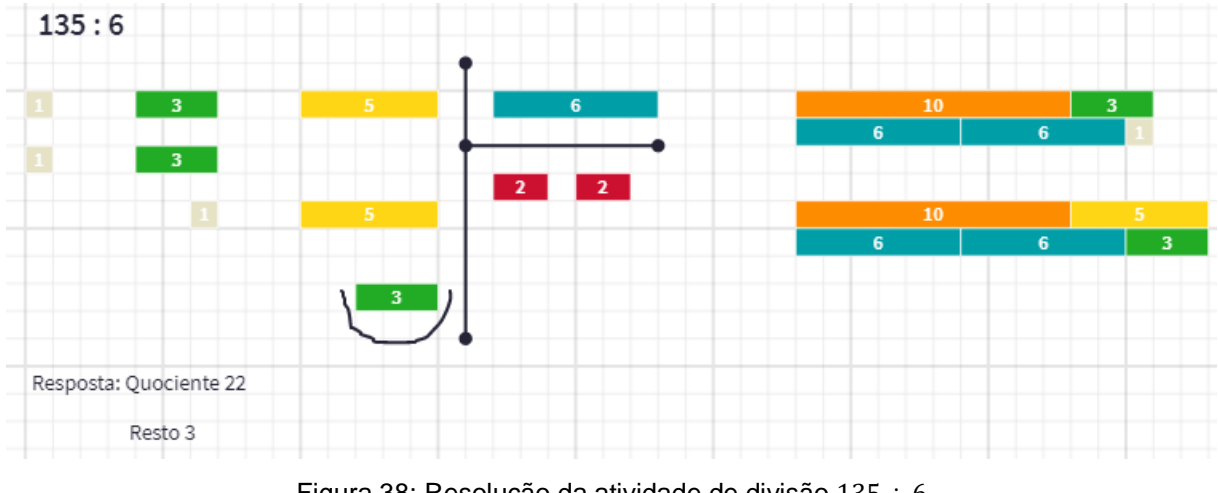

Figura 38: Resolução da atividade de divisão  $135 \div 6$ Fonte: Acervo da autora

Vamos colocar uma barra do 1, a sua direita, separadamente, uma barra do 3 e a direita, separadamente, uma barra do 5, mais distante, vamos colocar a barra do divisor, que é 6.

Primeiro vamos pegar o primeiro termo do dividendo, agora da esquerda para a direita, observamos que ele é menor que o divisor, logo precisaremos pegar junto o segundo termo, que é 3. Para isso precisamos entender que o 1, por ser de uma ordem superior a do 3, equivale a uma barra da base, que é 10, logo antes de juntarmos as barras precisamos trocar a barra do 1 por uma barra do 10. Agora, podemos juntar a barra do 10 com a barra do 3 e verificar quantas barras do 6, que é o divisor cabem nas duas barras que juntamos, observamos que cabem duas barras do 6 e o espaço que falta cabe uma barra do 1, portanto colocamos a barra do 2 no quociente e colocamos a barra do 1 embaixo do 3 do dividendo.

Semelhante ao que fizemos anteriormente, agora vamos "abaixar" o 5 e colocar sua barra ao lado da barra do 1, para juntarmos a barra do 1 que é de uma ordem superior com a barra do 5 precisamos transformá-la em uma régua da base, logo uma régua de 10. Juntando a régua do 10 com a barra do 5, vamos verificar quantas barras do 6 cabem nelas juntas, verificamos que cabem duas e o espaço que falta cabe uma barra do 3, portanto colocamos uma barra do 2 no quociente, a direita da que já tínhamos colocado, e uma barra do 3 embaixo do 5 do dividendo. Como não temos nenhum termo a direita do 5, podemos finalizar nossa conta.

Assim, a divisão  $135 \div 6$  tem como quociente 22 e como resto 3.

## **6.4.2 Divisão 2**

A segunda atividade consiste em uma divisão simples na base ternária, base 3, ou seja, a divisão não necessita agrupar barras de ordens distintas como fizemos na atividade anterior. O intuito é que o aluno compreenda a divisão em uma base não decimal antes de fazer transformações, o que torna a operação mais difícil.

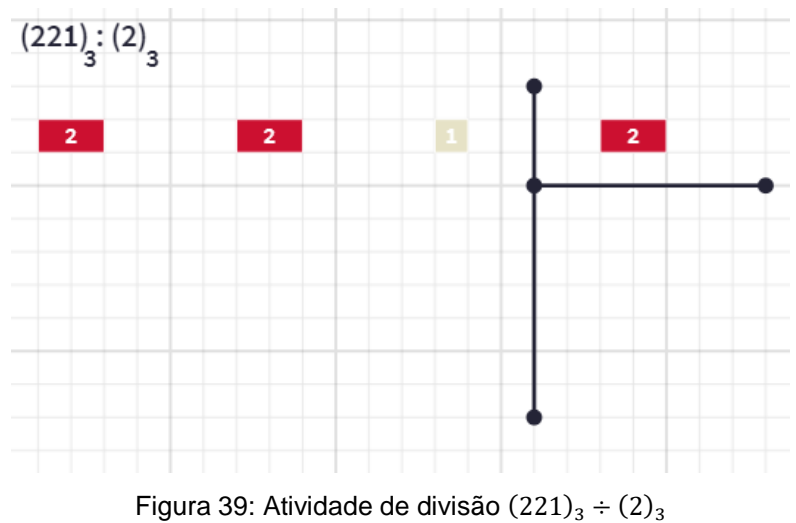

Fonte: Acervo da autora

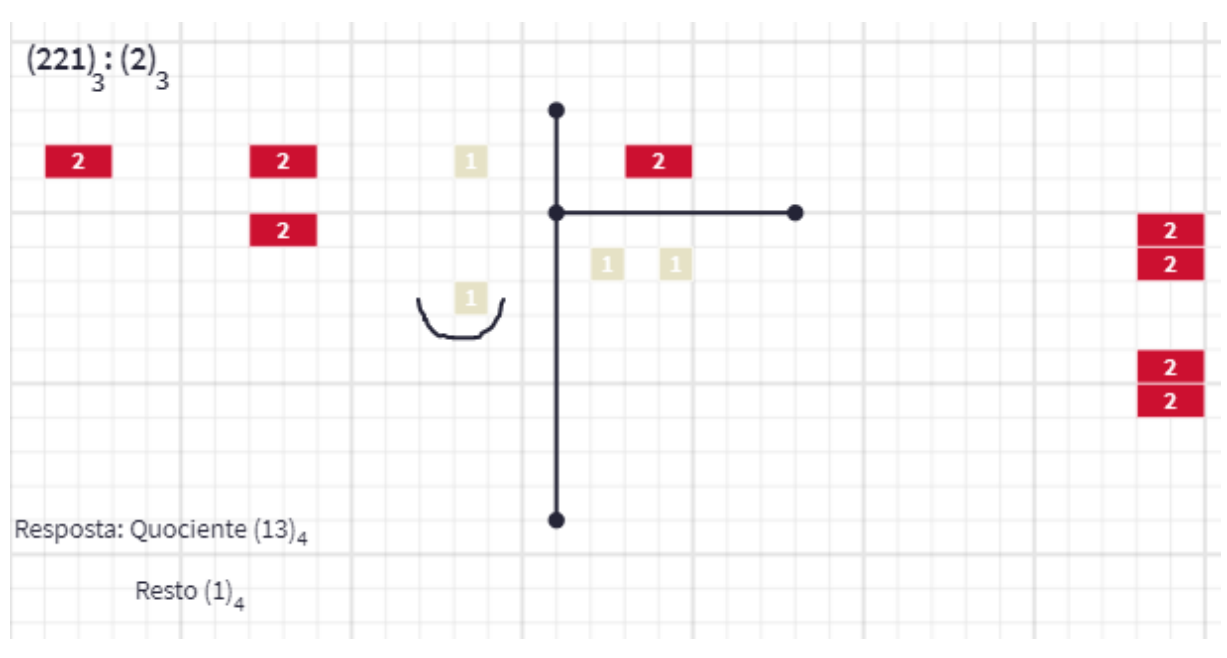

# **Resolução**

Figura 40: Resolução da atividade de divisão  $(221)_3 \div (2)_3$ Fonte: Acervo da autora

Vamos colocar uma barra do 2, a sua direita, separadamente, outra barra do 2 e a direita, separadamente, uma barra do 1, mais distante, vamos colocar a barra do divisor, que é 2.

Primeiro vamos pegar o primeiro termo do dividendo, agora da esquerda para a direita, observamos que ele é igual ao divisor, logo já podemos resolver a operação. Usando a barra do 2, veremos quantas vezes a barra do divisor, que é 2, cabe nela. Como as duas barras são iguais vemos que só cabe uma vez e não sobra espaço, portanto colocamos uma barra do 1 no quociente e nada embaixo do dividendo.

Semelhante ao que fizemos anteriormente, agora vamos olhar para o segundo termos, que é 2 e vemos que novamente é igual ao divisor, portanto, usando a barra do 2, veremos quantas vezes a barra do divisor, que é 2, cabe nela. Novamente as duas barras são iguais, logo vemos que só cabe uma vez e não sobra espaço, portanto colocamos uma barra do 1 no quociente a direita da barra que já tínhamos colocado e nada embaixo do dividendo.

Agora, olhando para o terceiro termo observamos que sua barra é menor que a do divisor, portanto não podemos dividir. Como não temos nenhum termo a direita do 1, colocamos o 0 no quociente, pois a barra do 2 não cabe nenhuma vez na barra do 1, como já dito não temos barra que represente o zero, portanto deixamos um espaço vazio, e finalizamos nossa conta com a barra do 1 no resto.

Assim, a divisão  $(221)_3 \div (2)_3$  tem como quociente  $(110)_3$  e como resto  $(1)_3$ .

#### **6.4.3 Divisão 3**

A terceira atividade consiste em uma divisão na base quaternária, base 4, ou seja, esta atividade une as outras duas anteriores, de forma que necessita transformar restos durante a operação e trabalha com uma base não decimal. Desta forma, verificamos o progresso do aluno na operação.

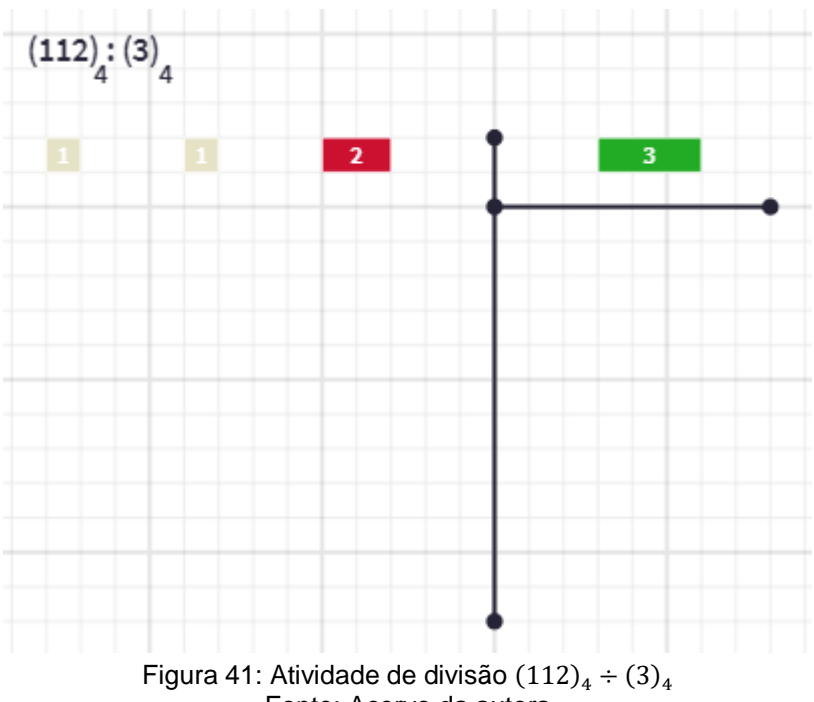

Fonte: Acervo da autora

**Resolução**

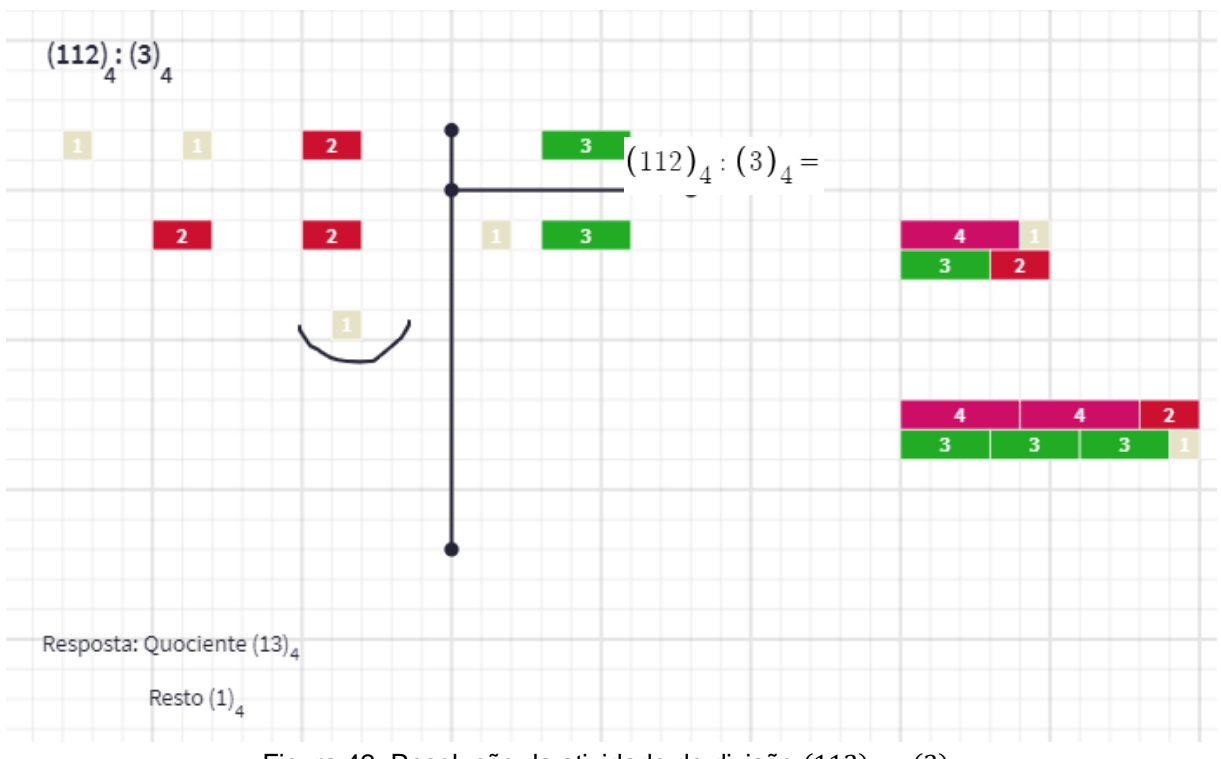

Figura 42: Resolução da atividade de divisão  $(112)_4 \div (3)_4$ Fonte: Acervo da autora

Vamos colocar uma barra do 1, a sua direita, separadamente, outra barra do 1 e a direita, separadamente, uma barra do 2, mais distante, vamos colocar a barra do divisor, que é 3.

Primeiro vamos pegar o primeiro termo do dividendo, agora da esquerda para a direita, observamos que ele é menor que o divisor, logo precisaremos pegar junto o segundo termo, que é 1. Para isso precisamos entender que o 1, por ser de uma ordem superior à do outro 1, equivale a uma régua da base, que é 4, logo antes de juntarmos as barras precisamos trocar a barra do 1 por uma régua do 4. Agora, podemos juntar a régua do 4 com a barra do 1 e verificar quantas barras do 3, que é o divisor, cabem nas duas barras que juntamos. Observamos que cabe uma barra do 3 e o espaço que falta cabe uma barra do 2, portanto colocamos a barra do 1 no quociente e colocamos a barra do 2 embaixo da segunda barra do 1 no dividendo.

Semelhante ao que fizemos anteriormente, agora vamos "abaixar" o 2 e colocar sua barra ao lado da outra barra do 2 que colocamos no dividendo, para juntarmos a barra do 2 que é de uma ordem superior com a barra do 2 que abaixamos precisamos transformá-la em duas réguas da base, logo duas réguas de 4. Juntando as duas réguas do 4 com a barra do 2, vamos verificar quantas barras do 3 cabem nelas juntas, verificamos que cabem três e o espaço que falta cabe uma barra do 1, portanto colocamos uma barra do 3 no quociente, a direita da barra do 1 que já tínhamos colocado, e uma barra do 1 embaixo da segunda barra do 2 no dividendo. Como não temos nenhum termo a direita do 2 no dividendo, podemos finalizar nossa conta.

Assim, a divisão  $(112)_4 \div (3)_4$  tem como quociente  $(13)_4$  e como resto  $(1)_4$ .

Desta forma, esperamos que estes exemplos de exercícios tenham contribuído com ideias para os colegas docentes aplicarem em suas aulas, sejam números distintos, bases distintas ou, na base 10 com turmas de anos inferiores.

## **Considerações Finais**

A ideia que motivou o presente trabalho era de simplesmente discutir uma possibilidade de utilização da Escala de Cuisenaire como facilitadora do ensino das operações fundamentais em bases não decimais. Todavia, o trabalho foi além das minhas expectativas, pois na construção e desenvolvimento da pesquisa pude perceber o quanto precisava me reinventar pedagogicamente para ter uma melhor atuação como professora, e especialmente ajudar os meus alunos em conteúdos elementares mas que não haviam sido bem construídos, e que fazer isso usando apenas quadro, piloto e caderno não mais bastava.

Neste caminho de repensar a minha prática docente, me dei conta do quanto priorizamos a memorização de algoritmos e esquecemos de trabalhar os conceitos que são fundamentais para a compreensão das operações básicas. Acredito ser esse um dos principais motivos para que o ensino da Matemática seja tachado dechato e monótono por parte dos alunos, visto que eles não compreendem o que estão fazendo, só repetem.

Minha grande motivação de trabalhar as operações em bases não decimais veio por intermédio de uma experiência com uma turma de 9º ano. No fim desta pesquisa, tive a oportunidade de trabalhar com alunos do 6º ano, após um ano e meio sem aulas presenciais e pude observar que possuíam uma grande defasagem nos conhecimentos sobre as contas de multiplicação e divisão em bases decimais. Diante disso resolvi, então, aplicar em sala de aula com eles atividades utilizando a Escala de Cuisenaire com o auxílio do *Polypad*. Na minha percepção, a atividade foi um sucesso, a turma ficou extremamente concentrada e interessada. Este evento de aplicação em sala de aula me gerou novas ideias para o trabalho com a Escala de Cuisenaire, como por exemplo, trabalhar nas operações fundamentais as propriedades de associatividade, distributividade e comutatividade. Este material na sua simplicidade, se mostra quase uma fonte inesgotável de aplicações, o que me gera mais admiração ainda por este material.

Esta pesquisa, para além de ser um material de apoio a professores que ensinam matemática na educação básica, tem o objetivo de contribuir para a ampliação das possibilidades de utilização da Escala de Cuisenaire, uma vez que não encontramos textos que falassem deste material no contexto das operações em bases

não decimais. Algumas sugestões de conteúdo e pesquisas que podem seguir a partir das ideias iniciadas neste trabalho são: discussão mais aprofundada sobre mudanças de base de numeração; divisibilidade; representação e operações com números racionais (e sua representação com vírgula); a utilização da Escala de Cuisenaire para o ensino de pessoas cegas ou com baixa visão; explorar esta e outras funcionalidades da plataforma Polypad.

Não obstante, posso afirmar que esta pesquisa colaborou muito com o planejamento de minhas aulas e o meu crescimento profissional, visto que, agora, consigo realizar as operações em bases não decimais mentalmente com rapidez e pensando sempre nas barras da Escala de Cuisenaire.

Estas considerações, são enfatizadas por Cruz (2007) ao falar sobre prática docente:

> "Falar de prática docente em sala de aula é falar de um saberfazer do professor repleto de nuances e de significados. Implica falar que os professores possuem saberes profissionais cheios de pluralidade (TARDIF, 2000) que vêm à tona no âmbito de suas tarefas cotidianas. Não só saberes, mas, também, sensibilidades cultivadas ao longo de sua formação e atuação que orientam sua ação no contexto de uma sala de aula. Falar de prática docente exige, portanto, que falemos de sujeitos que possuem um ofício (ARROYO,2000), o saber de uma arte, a arte de ensinar, e que produzem e utilizam saberes próprios de seu ofício no seu trabalho cotidiano nas escolas. " (p. 192)

# **Referências Bibliográficas**

BOYER, C. B. História da matemática; tradução: Elza F. Gomide. São Paulo, Edgard Blücher, Ed. da Universidade de São Paulo, 1974.

BRASIL, Ministério da Educação e do Desporto. Parâmetros Curriculares Nacionais. Brasília: MEC/SEF, 1998.

BRASIL, MEC, Base Nacional Comum Curricular – BNCC, versão aprovada pelo CNE, novembro de 2017. Disponível em: [<http://basenacionalcomum.mec.gov.br/wpcontent/uploads/2018/02/bncc-20dez](http://basenacionalcomum.mec.gov.br/wpcontent/uploads/2018/02/bncc-20dez-site.pdf)[site.pdf>](http://basenacionalcomum.mec.gov.br/wpcontent/uploads/2018/02/bncc-20dez-site.pdf). Acesso em: 02 nov. 2020.

CALDEIRA, M. F. T. H. S. (2009). A importância dos materiais para uma aprendizagem significativa da matemática.

CRUZ, G. B. da. A prática docente no contexto da sala de aula frente às reformas curriculares. Educ. rev., Curitiba, n. 29, 2007. Disponível em [<https://www.scielo.br/j/er/a/xtdbph9XCmYhbVVXnYv7bNp/?lang=pt>](https://www.scielo.br/j/er/a/xtdbph9XCmYhbVVXnYv7bNp/?lang=pt). Acesso em: 25 ago. 2021.

IFRAH, G. Os números: A história de uma grande invenção. 4. ed. São Paulo: Globo, 2005.

MARQUEZ, Á. D. Didática das matemáticas elementares: o ensino das matemáticas pelo método dos números em cor ou método Cuisenaire. Rio de Janeiro: Letra e Artes LTDA, 1967.

OLIVEIRA, K. CORCHO, A. Iniciação à Matemática: um curso com problemas e soluções, SBM, 2012.

PATERLINI, R. R. Aritmética dos números inteiros. Um texto para licenciandos e professores de Matemática. Departamento de Matemática, UFSCar, São Carlos, 2012. Disponível em: <https://www.dm.ufscar.br/~ptlini/livros/livro\_inteiros.htm.l>. Acesso em: 04 maio 2021.